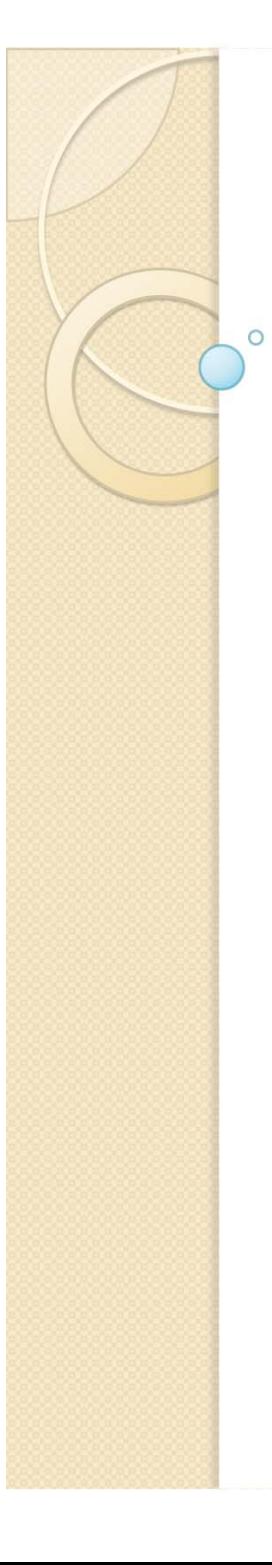

## **Física Experimental III**

Notas de aula: www.dfn.if.usp.br/~suaide LabFlex: www.dfn.if.usp.br/curso/LabFlex

Aula 6

Prof. Alexandre Suaide Ramal: 7072 Ed. Oscar Sala (Pelletron), sala 246

Movimento de uma partícula em um campo eletromagnético

• A trajetória de uma partícula qualquer pode ser descrita resolvendo-se as equações de movimento

$$
\vec{F} = m\vec{a}
$$

• Ou seja, no campo EM:

$$
m\frac{d}{dt}\vec{v} = q\left(\vec{E} + \vec{v} \times \vec{B}\right)
$$

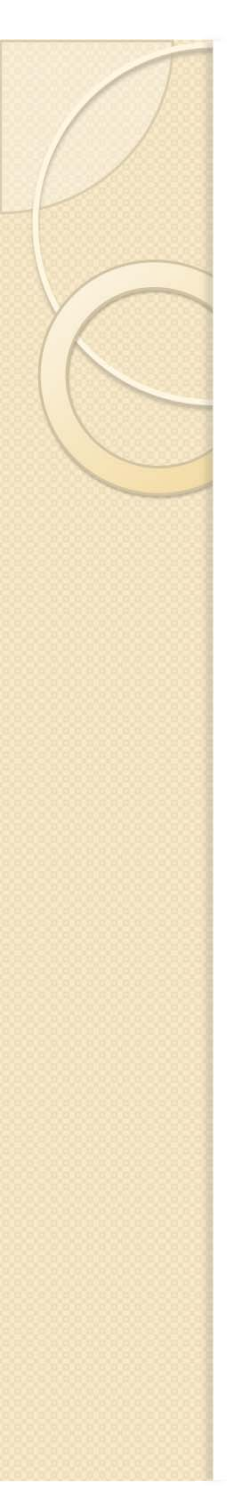

Precisamos conhecer o campo entre as placas

- Modelo em escala
- Como é o campo?
- É uniforme?
- **Efeitos de borda?**
- Quais são as superfícies equipotenciais?

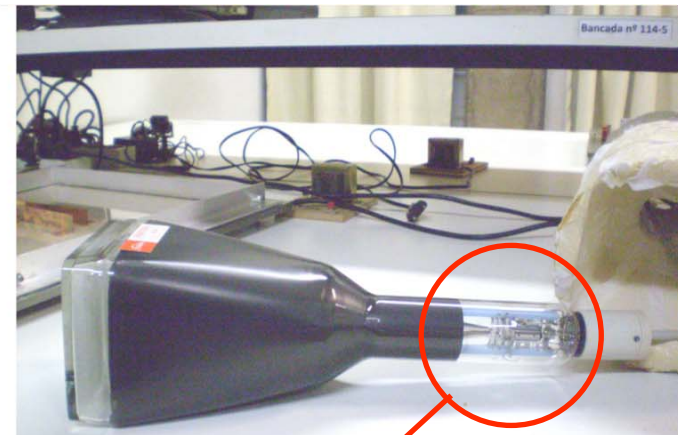

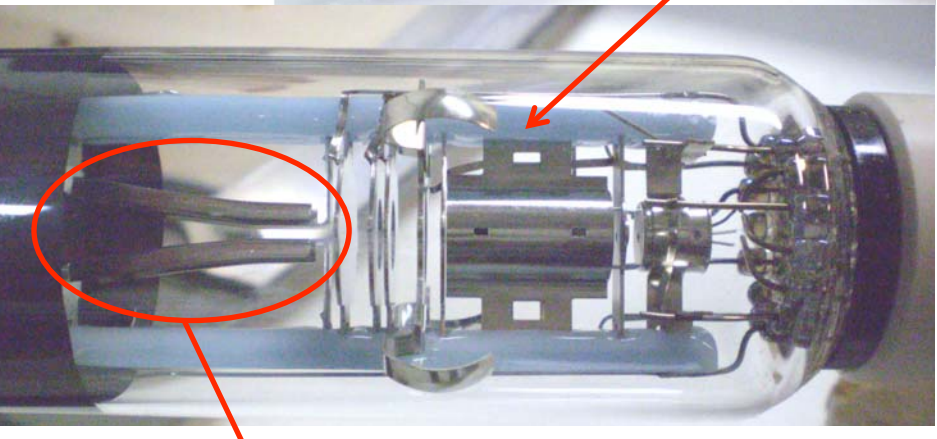

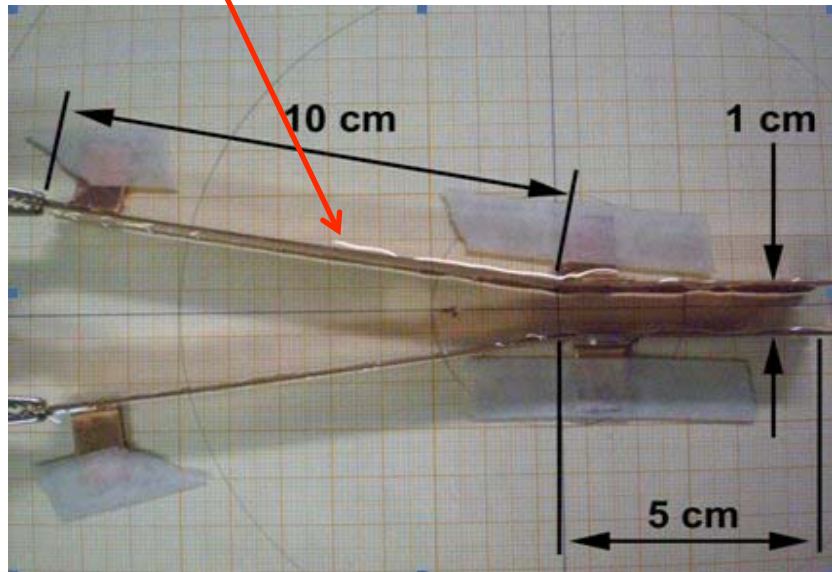

# Resistência da água em AC e DC

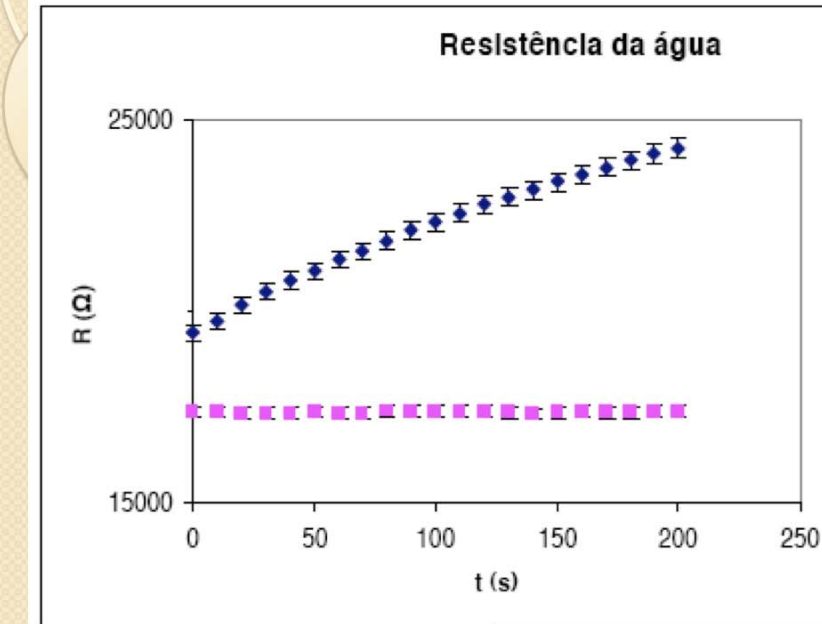

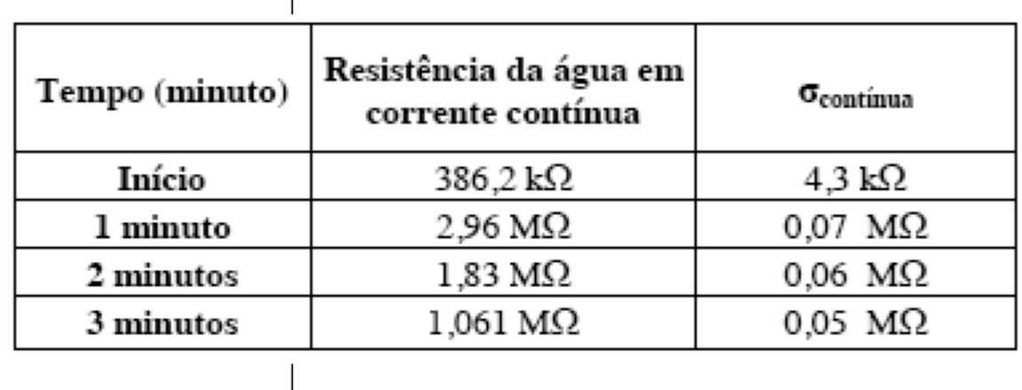

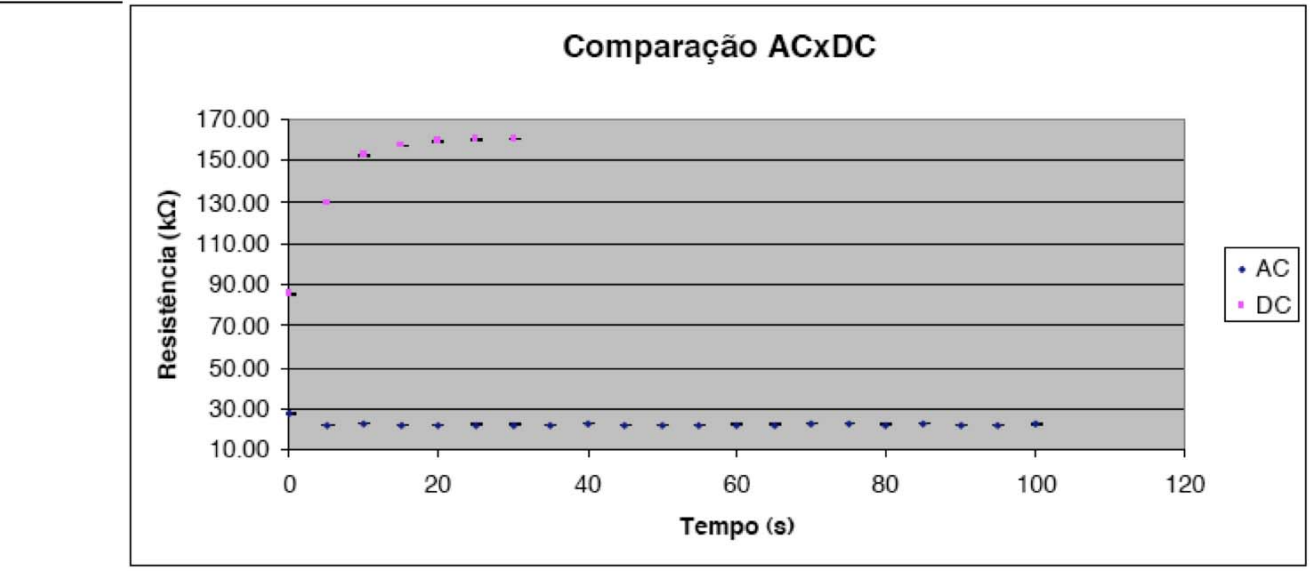

## Resistência da água em AC e DC

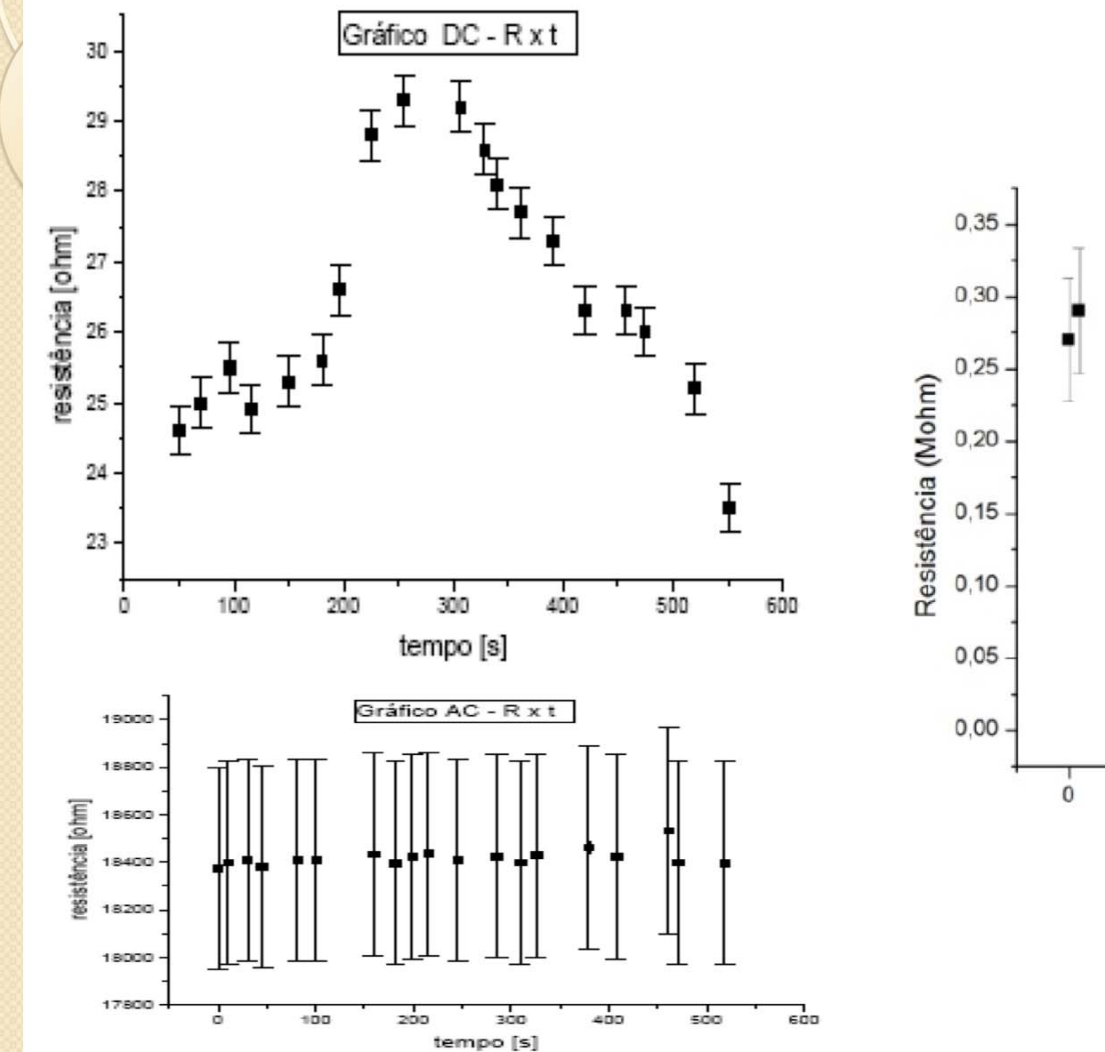

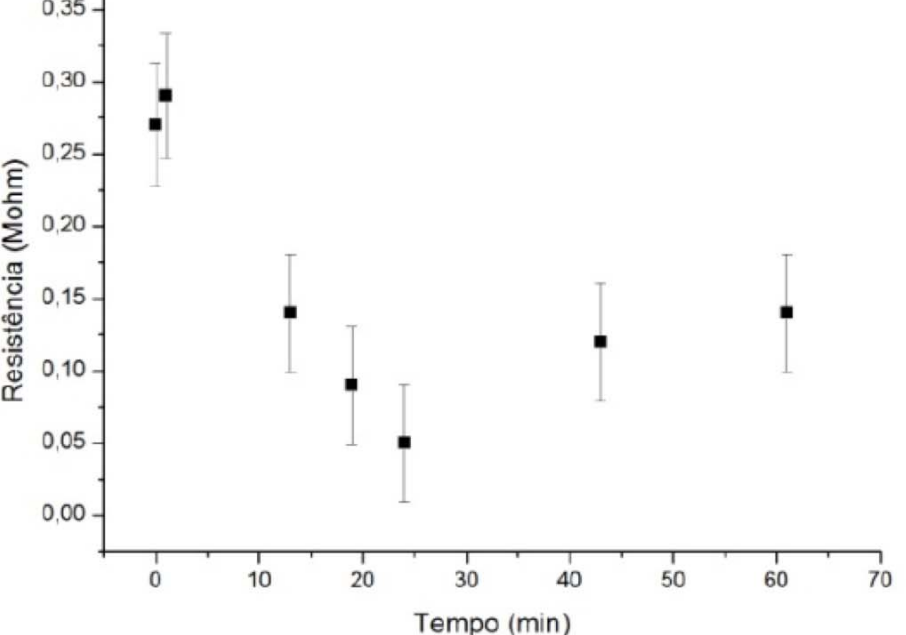

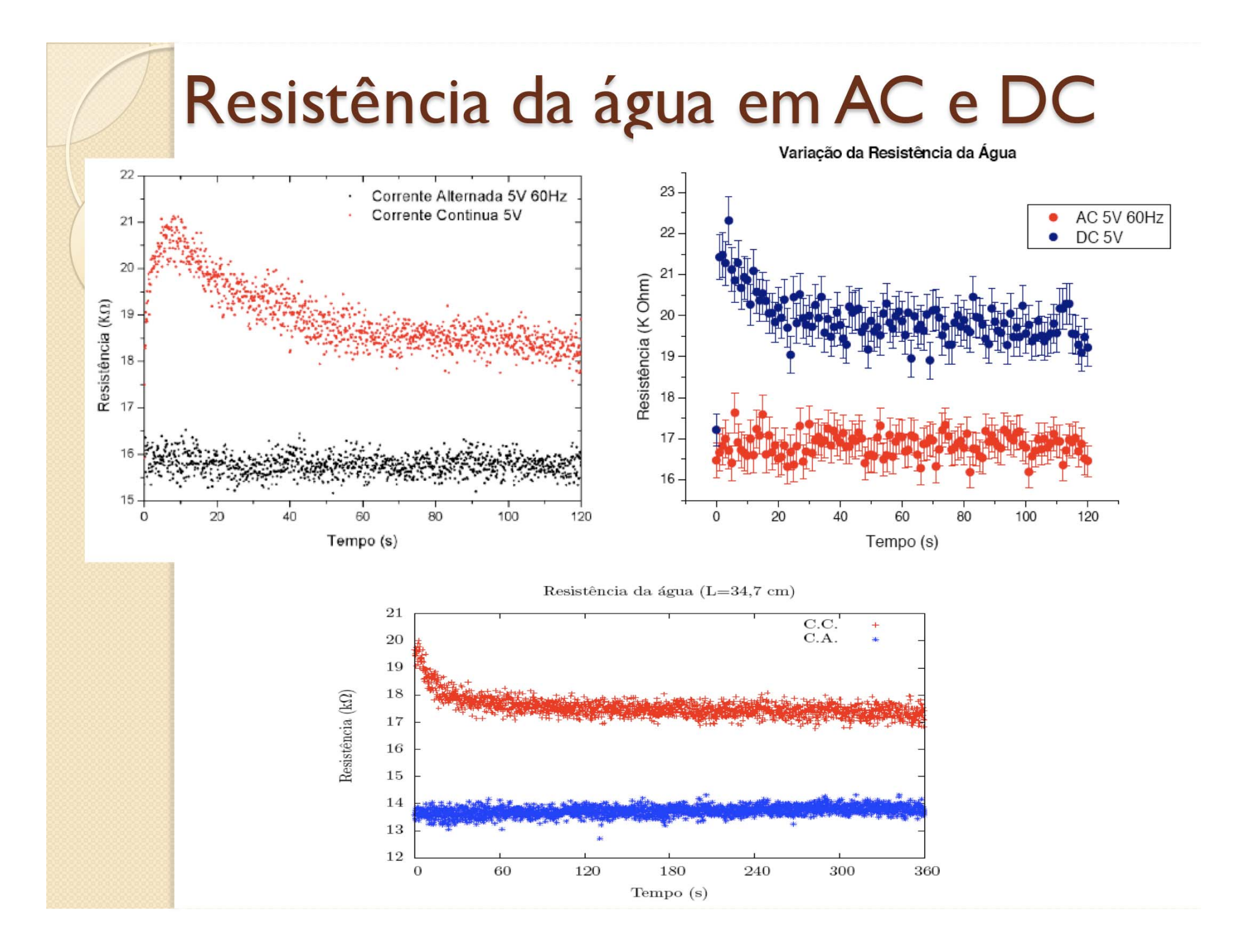

## Porque comportamentos tão diferentes?

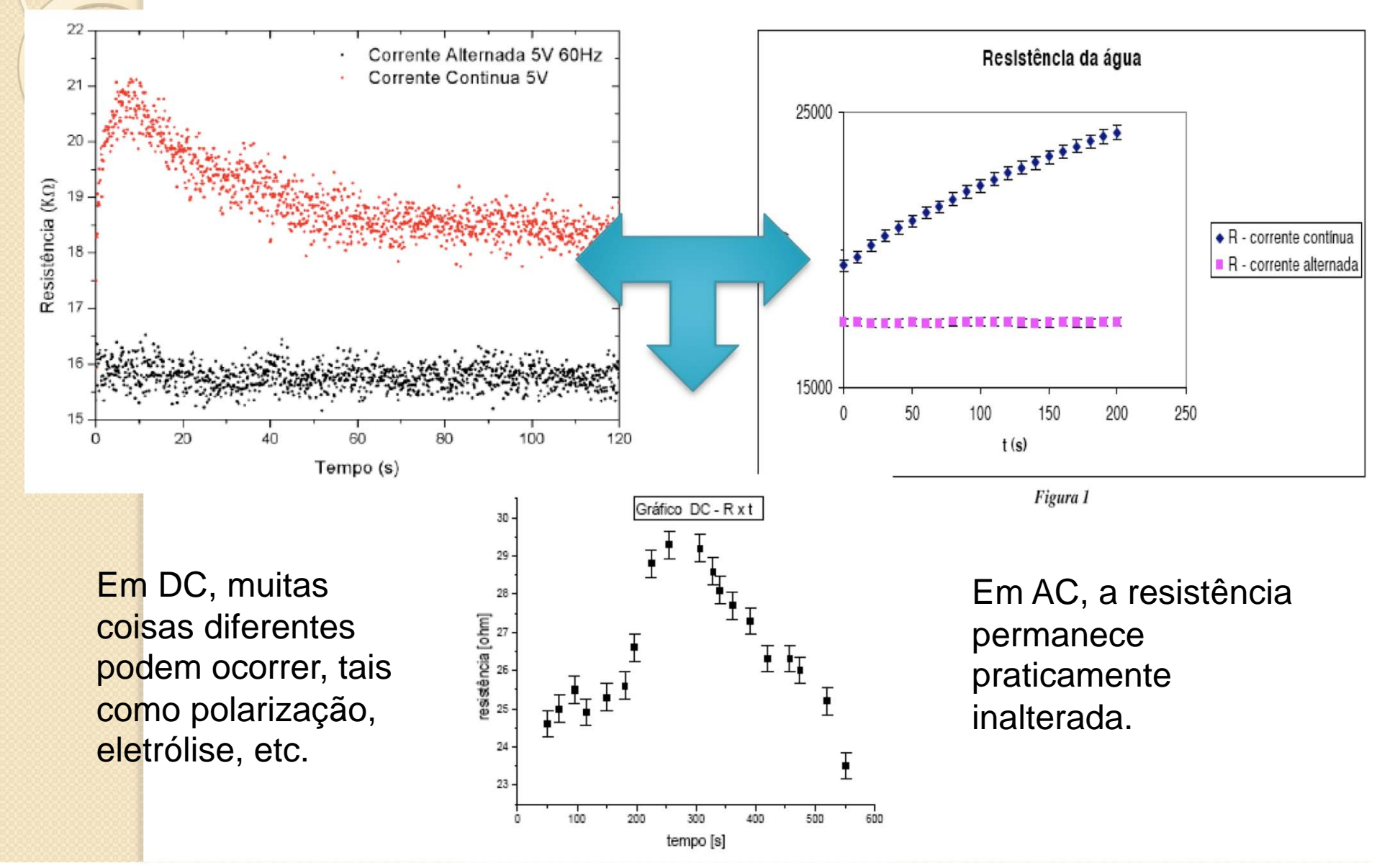

## Qual a resistência da água em AC?

Para poder mapear, a resistência deve ser muito menor que a do voltímetro (10 MΩ)

E a resistividade deve ser muito maior que a dos eletrodos  $(Cobre) \sim 17 n\Omega m$ 

A maioria dos resultados estão <mark>compa</mark>tíveis → BOM!

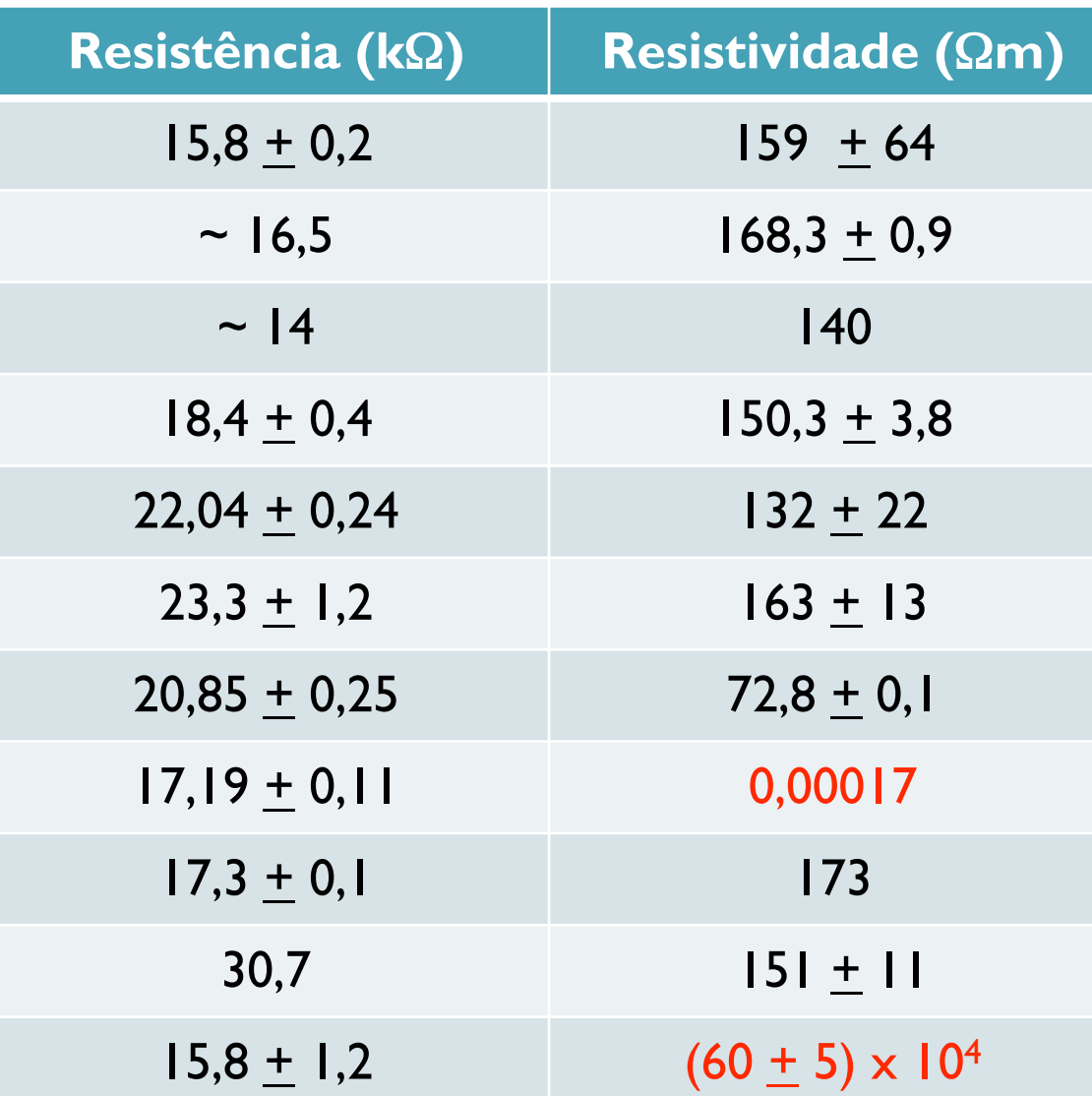

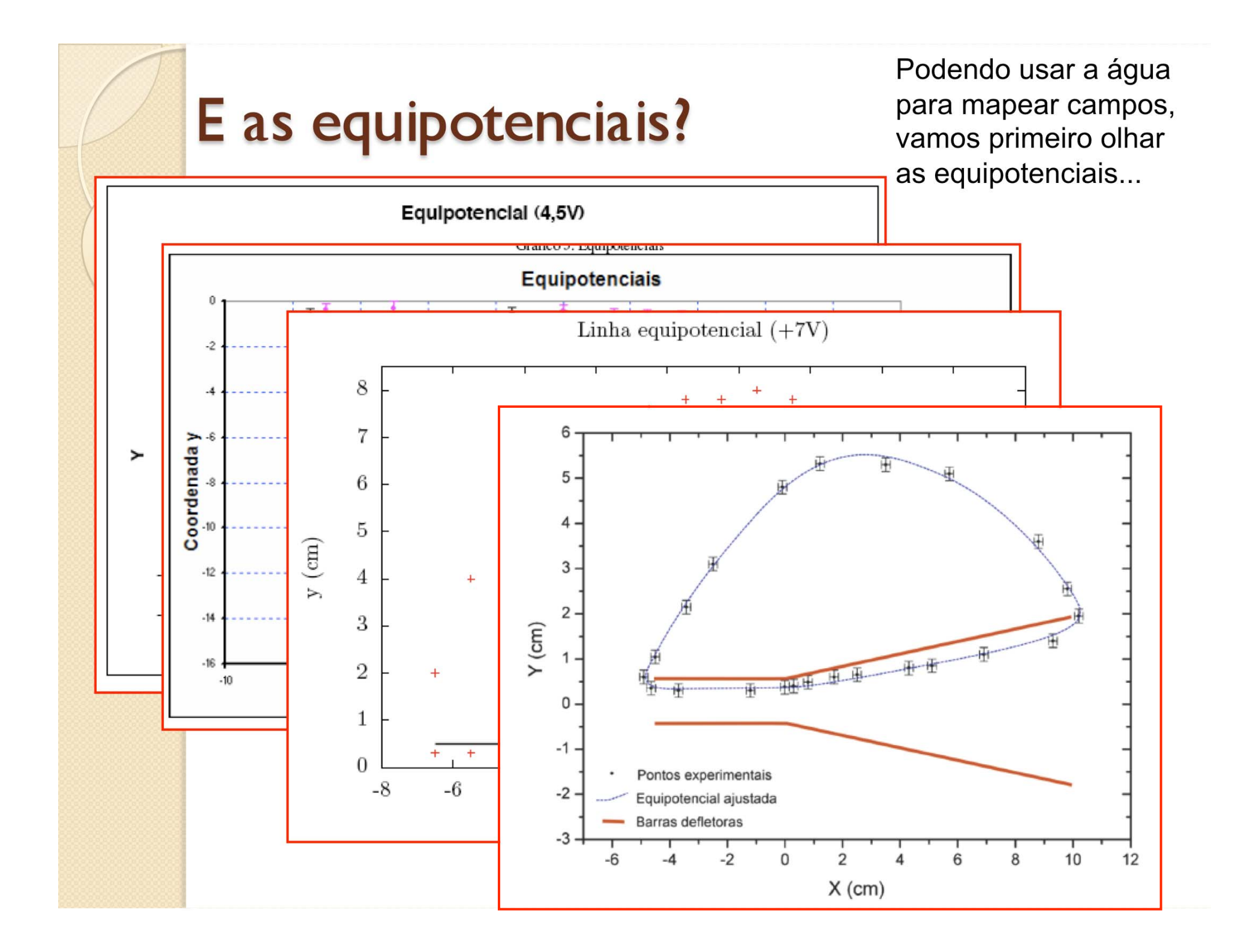

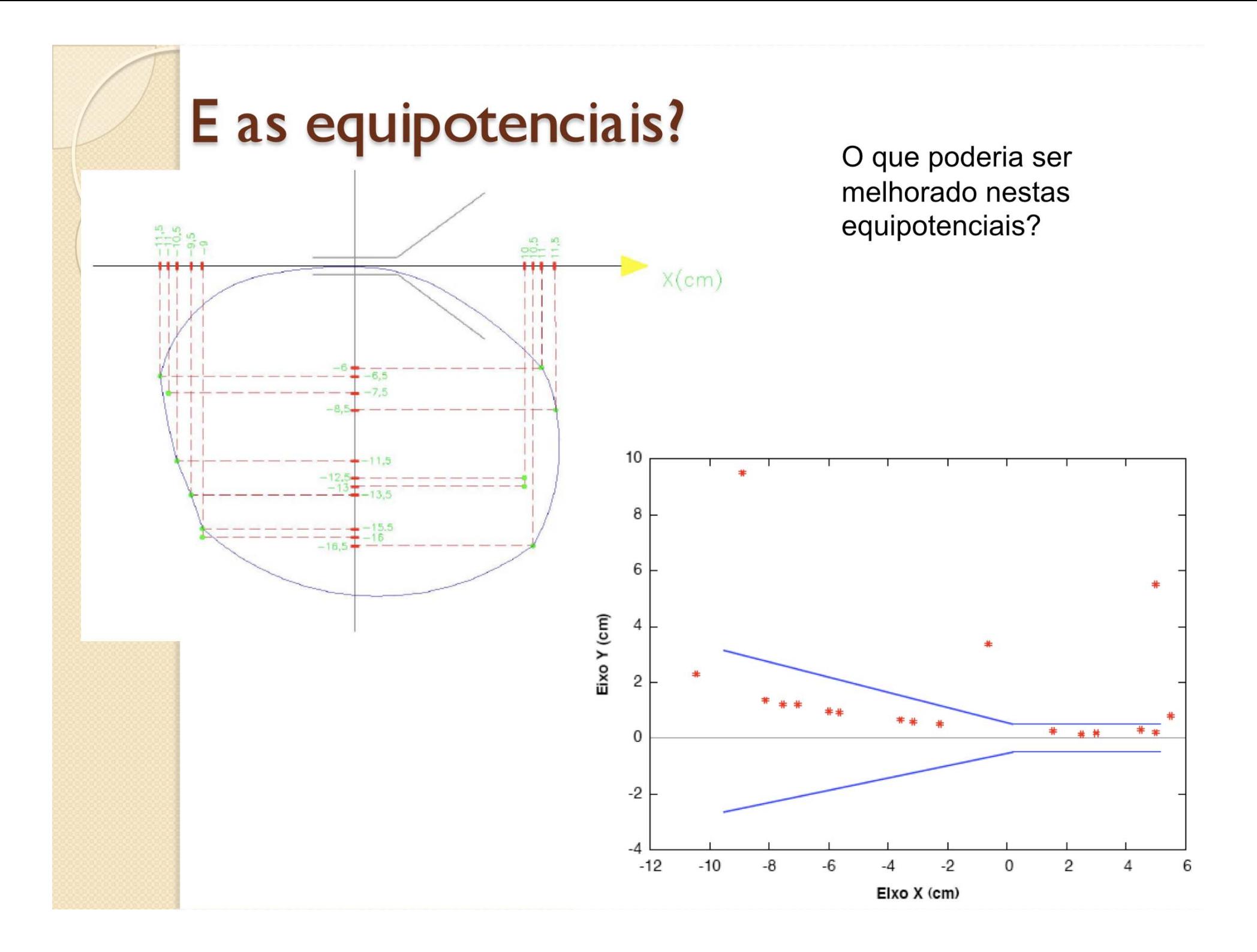

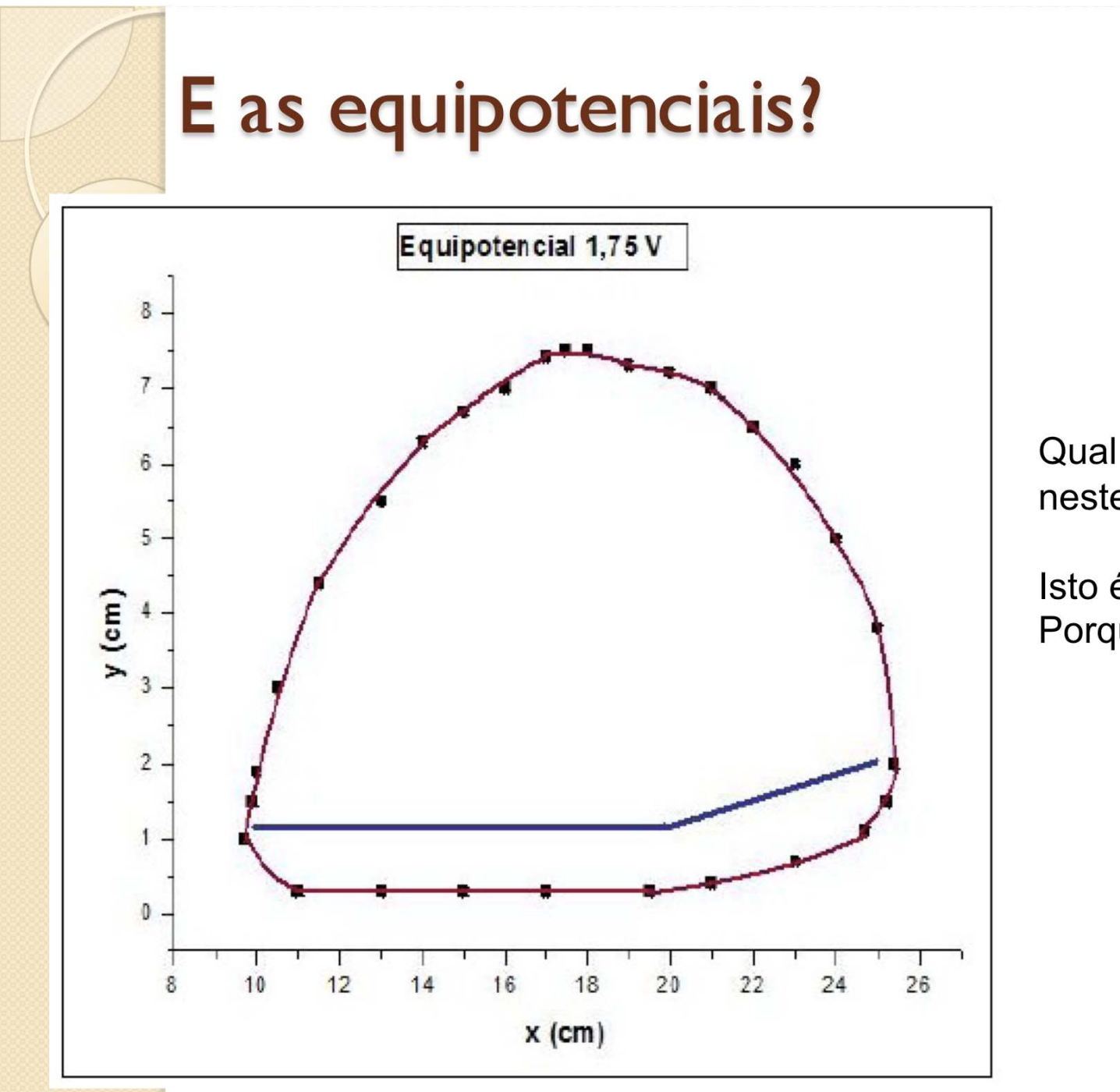

Qual é o problema neste caso?

Isto é importante? Porque?

## Uma análise bastante interessante (A05)

Por curiosidade, foi mapeado o potencial em diversos pontos regularmente espacados entorno das placas.

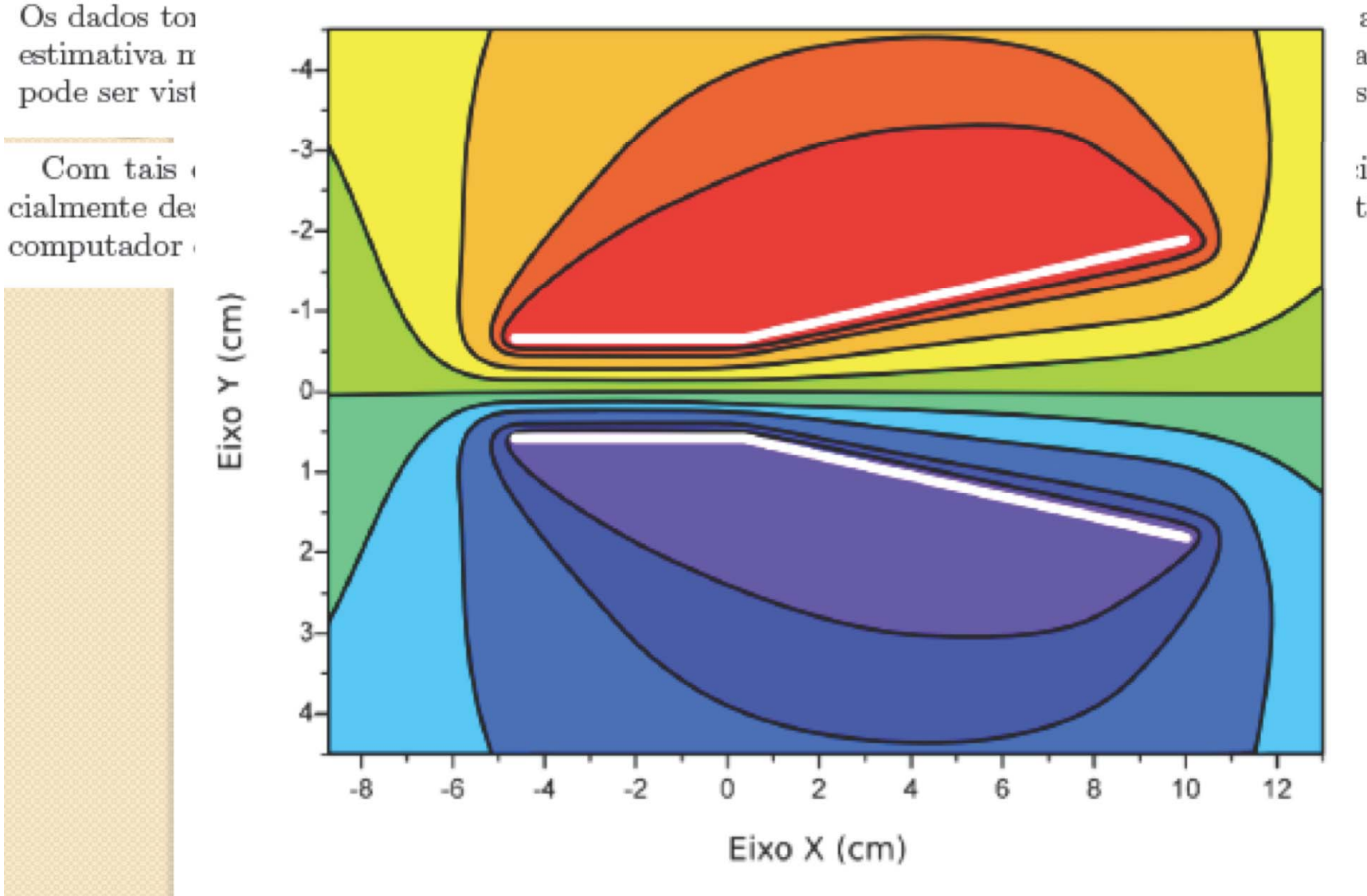

assim uma as  $[1]$ . Isto s filtrados.

ionais espetimadas por

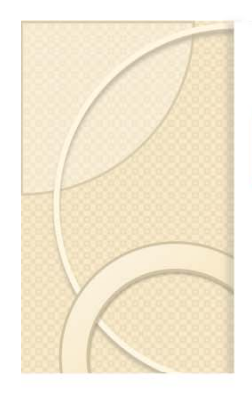

## E o campo elétrico?

 $E_x = \Delta V(x)/\Delta x$ 

 $E_{y} = \Delta V(y)/\Delta y$ 

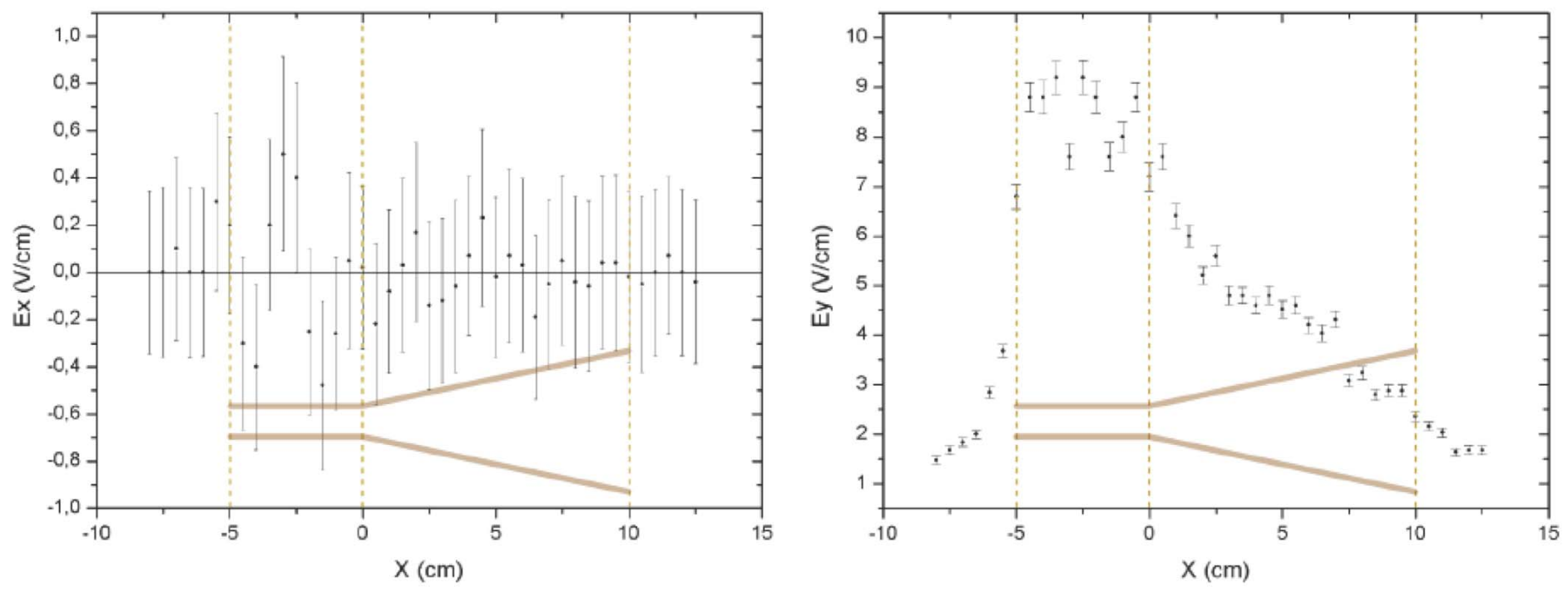

Isto é o esperado? Porque?

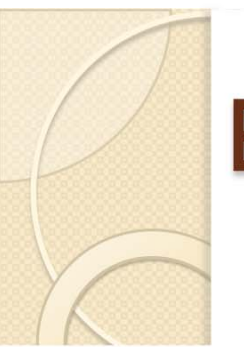

## E o campo elétrico?

 $E_x = \Delta V(x)/\Delta x$ 

 $E_v = \Delta V(y)/\Delta y$ 

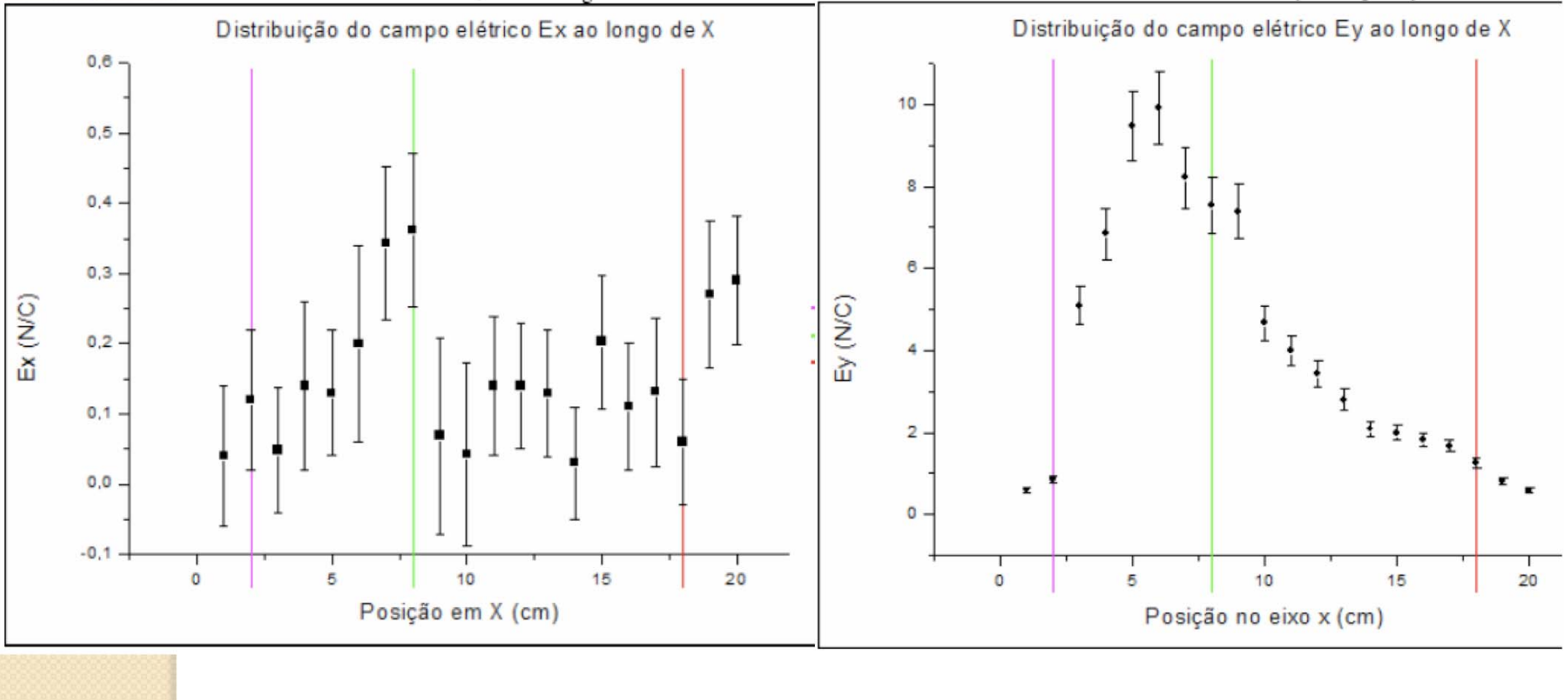

Isto é o esperado? Porque?

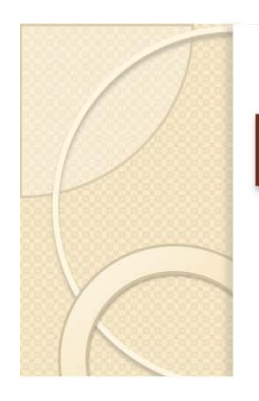

## E o campo elétrico?

Campo horizontal

 $E_x = \Delta V(x)/\Delta x$ 

 $E_v = \Delta V(y)/\Delta y$ 

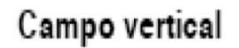

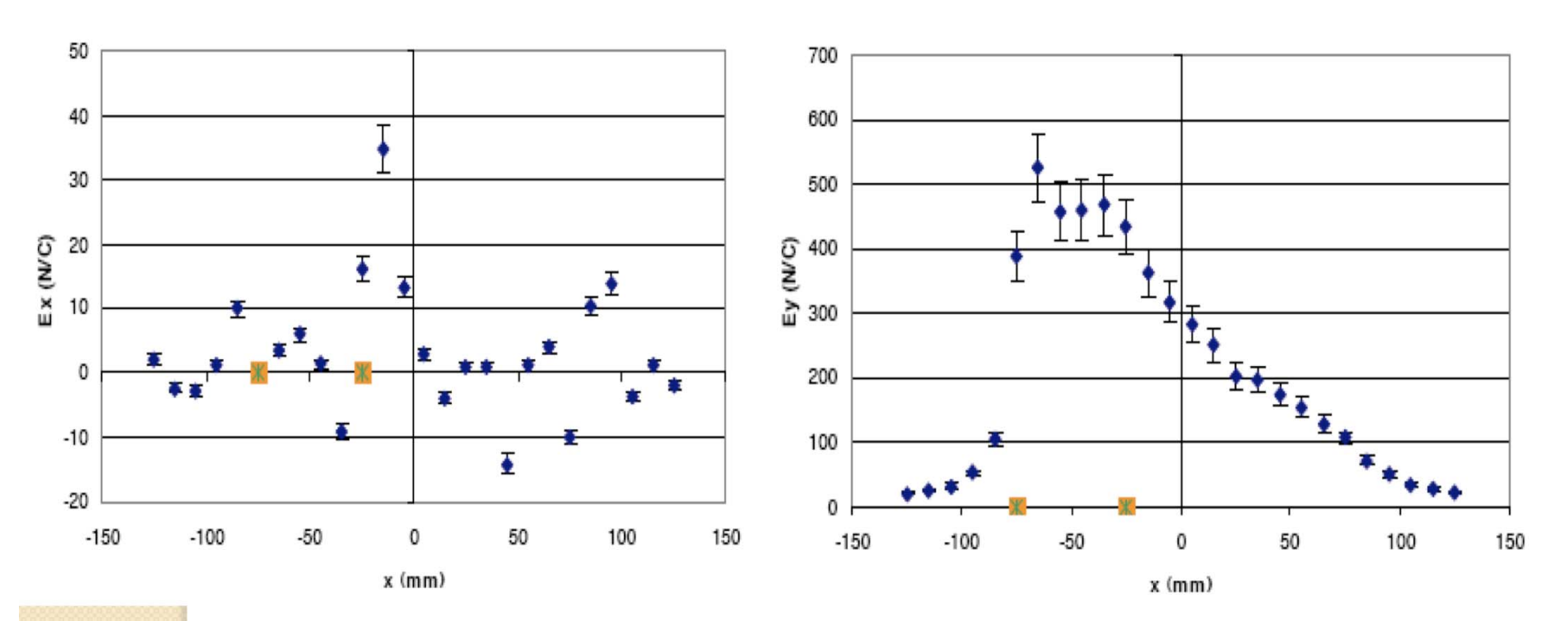

Isto é o esperado? Porque?

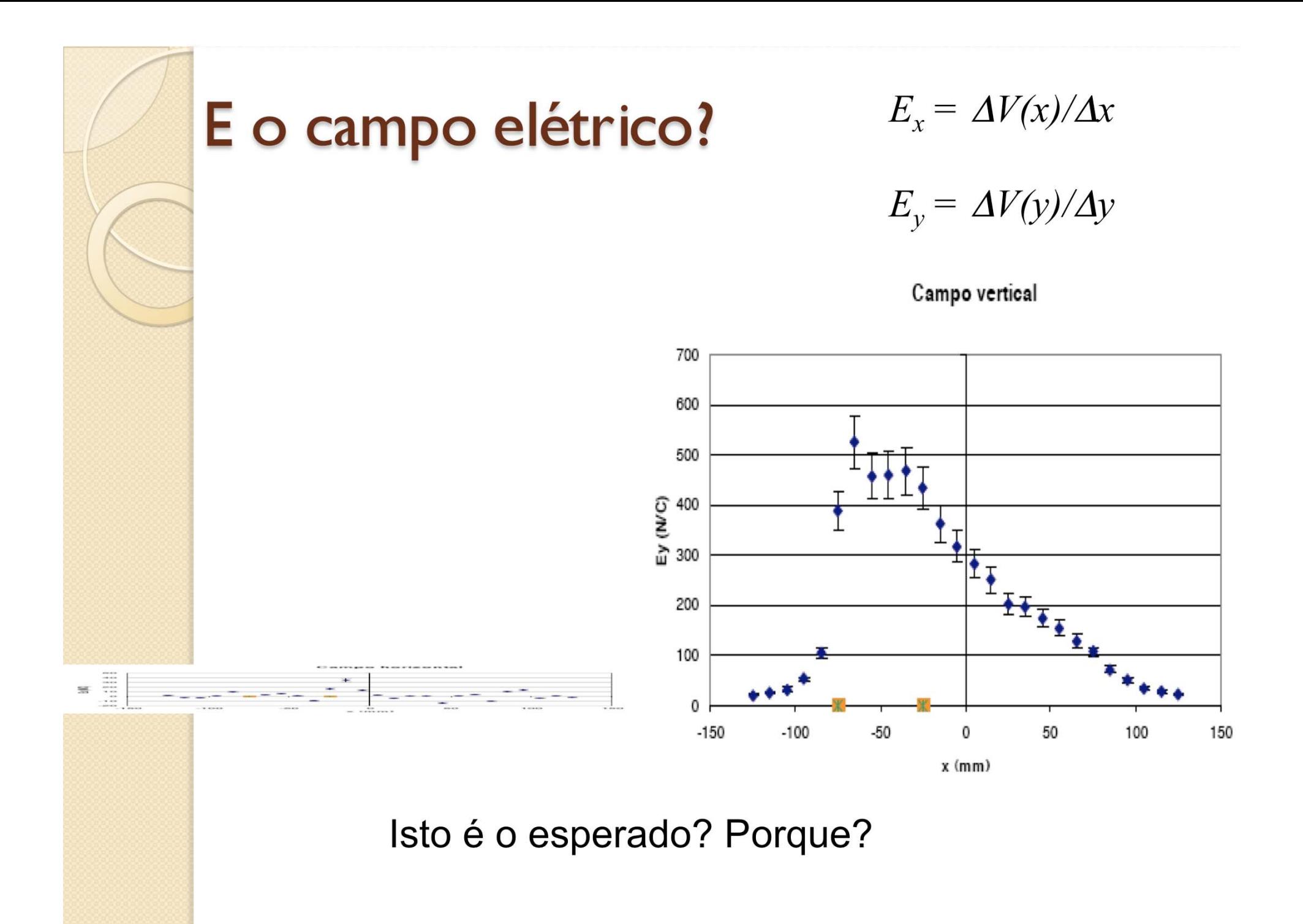

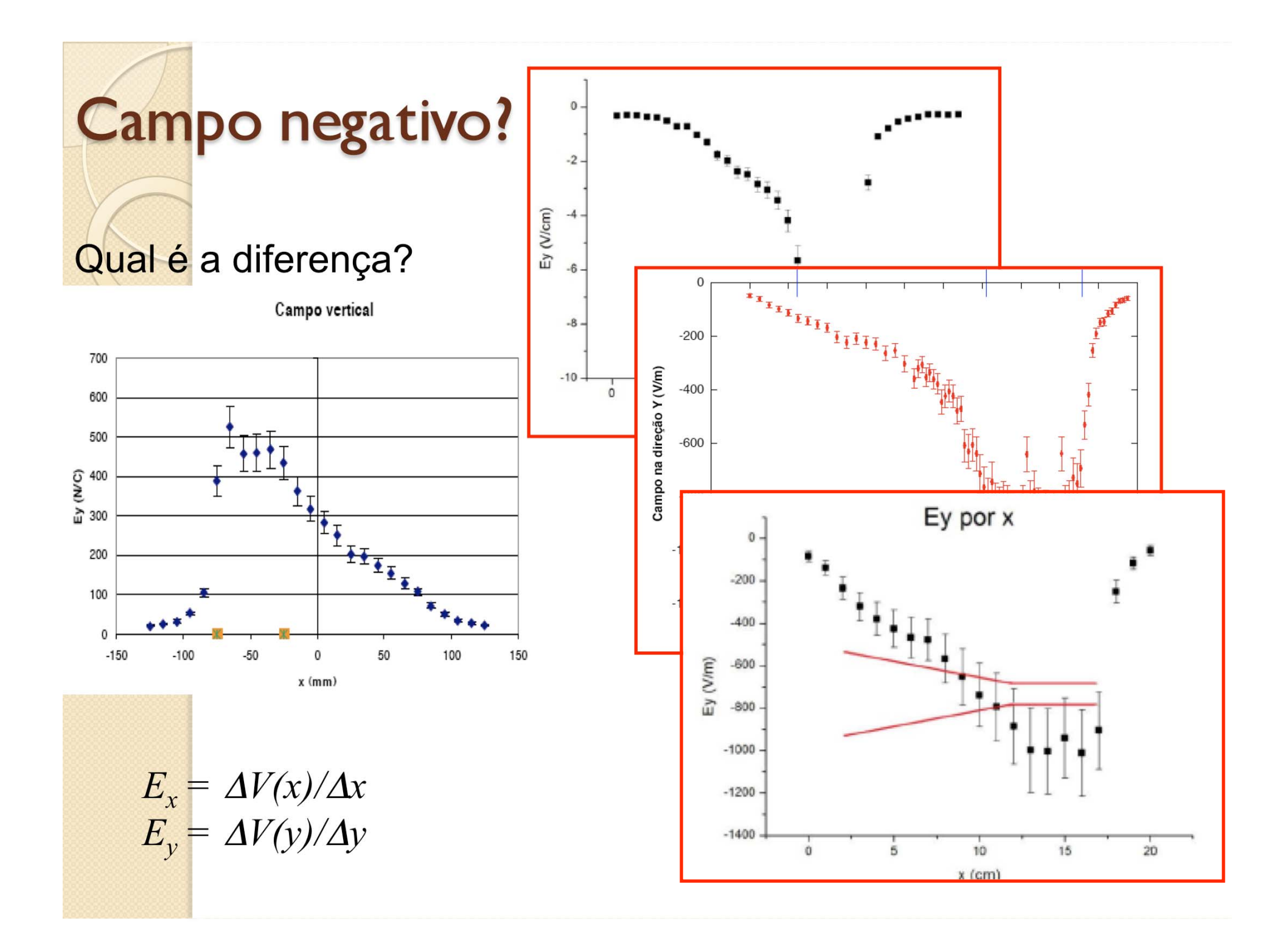

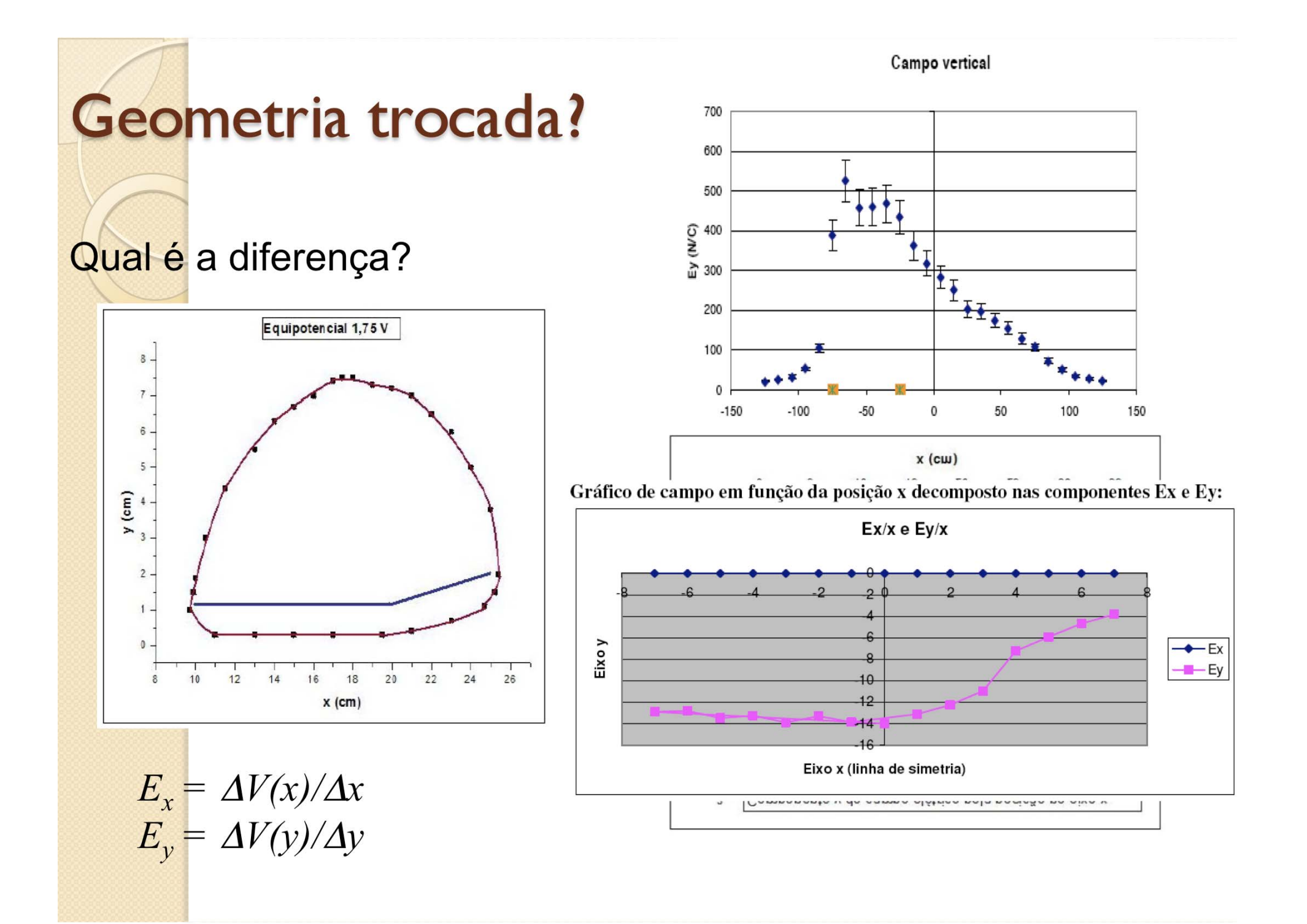

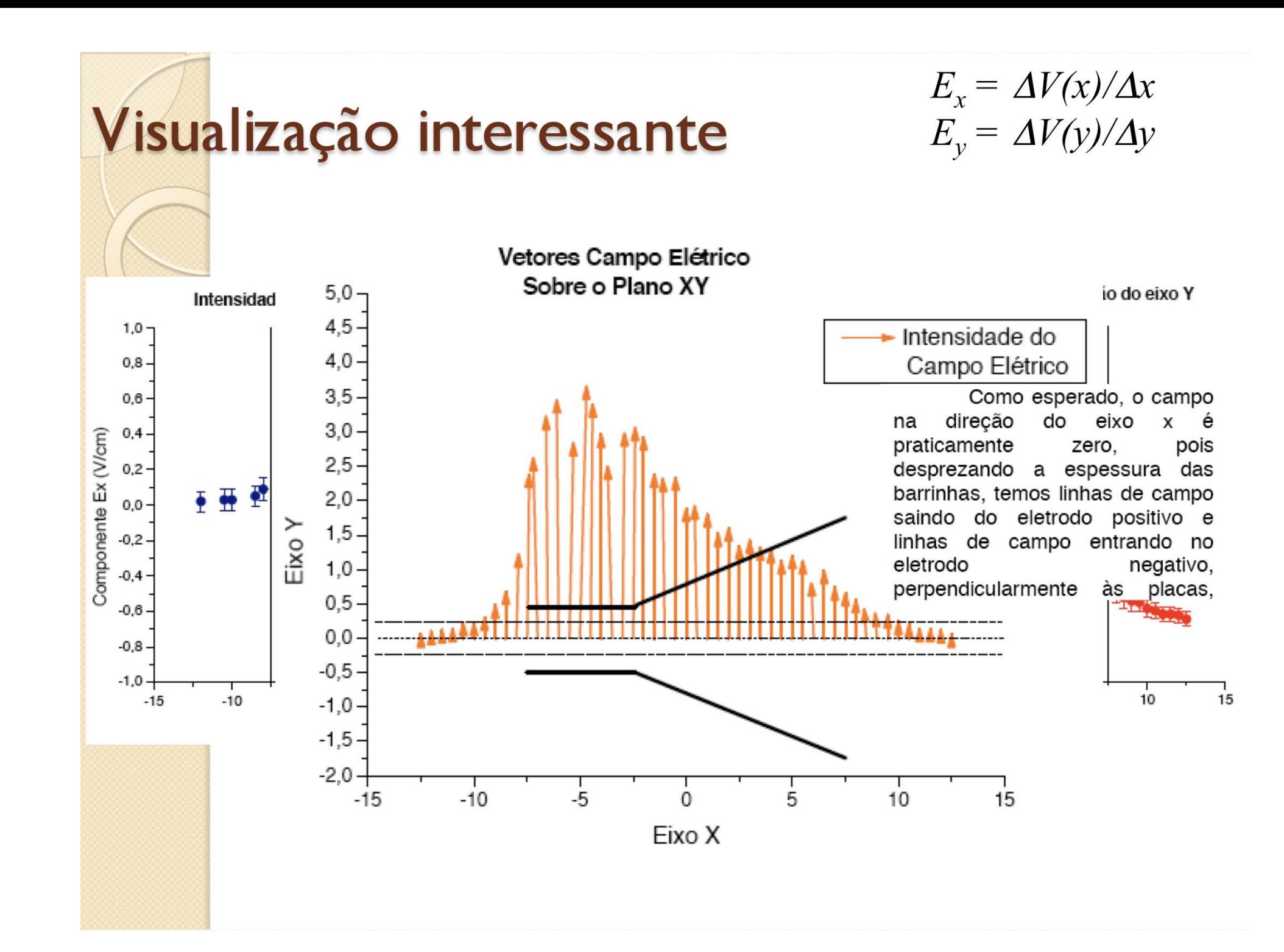

 $\frac{[L_{max}[-sin(i\theta + k\theta) + sin(i\theta)]}{k\theta}$ Luminosit Flw Frequency, H2<br>5 SE, the E čνen Um pouco de teoria

#### Como (então) determinar o potencial elétrico?

- Mapeamento do campo
	- Medir as equipotenciais e obter o gradiente experimentalmente
		- Feito na semana passada
- Como comparar estes resultados com uma previsão teórica?
	- 0 Devemos resolver as equações para o campo, ou potencial.
	- 0 Como?

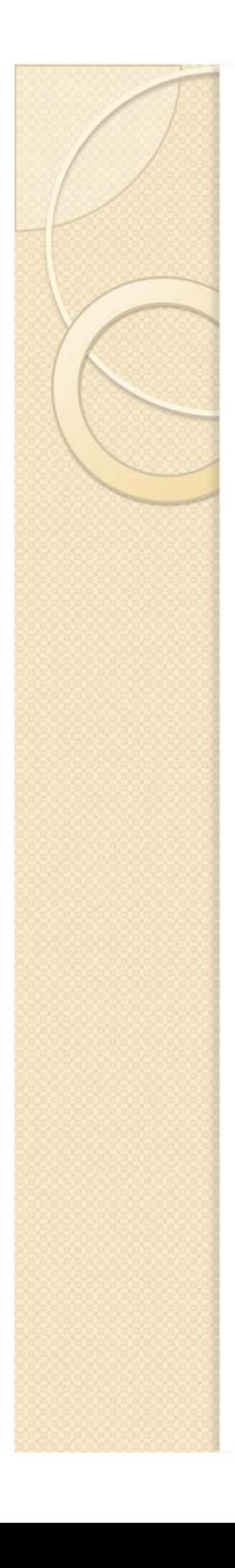

#### Comparação teórica

Lei de Gauss

$$
\vec{\nabla} \cdot \vec{E} = \frac{\rho}{\varepsilon_0} \Rightarrow \vec{\nabla} \cdot (-\nabla \cdot V) = \frac{\rho}{\varepsilon_0}
$$
  
\n**Equação de Poisson para o potencial**  
\n
$$
\nabla^2 V = -\frac{\rho}{\varepsilon_0}
$$
  
\n**Na ausência de cargas livres (Equação de Laplace)**

$$
\nabla^2 V = 0
$$

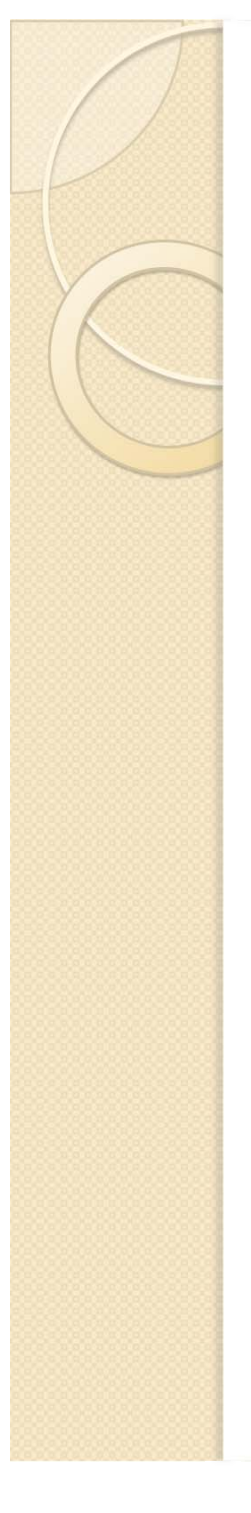

#### Resolvendo a equação de laplace

$$
\nabla^2 V = 0
$$

- $\bullet$  Sistemas simétricos
	- Resolução algébrica fácil

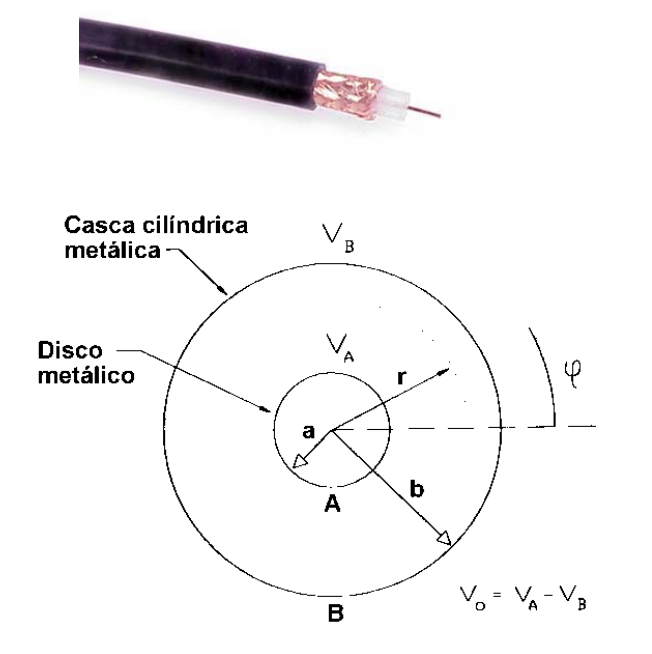

- Sistemas mais complexos
	- $\bullet$ Como resolver?

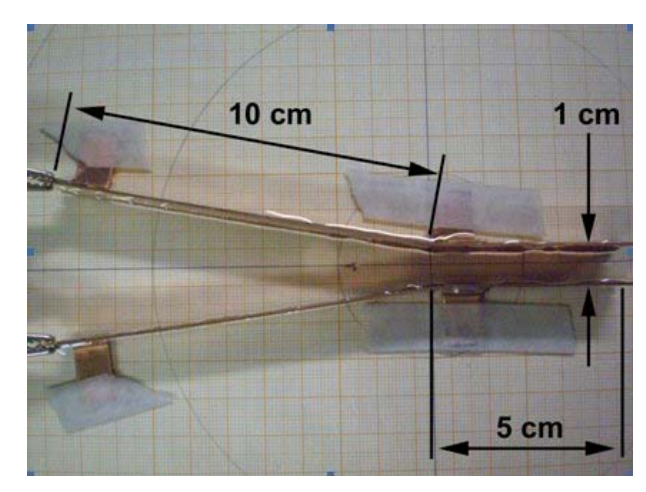

## $V(r) = A \ln r + B$   $V(x, y) = ?$

Vamos olhar o Laplaciano em duas dimensões:

$$
\nabla^2 V = \frac{\partial^2}{\partial x^2} V(x, y) + \frac{\partial^2}{\partial y^2} V(x, y) = 0
$$

- Como calcular estas derivadas?
	- Aproximação numérica para derivada

$$
\frac{\partial}{\partial x}V(x,y) \approx \frac{\Delta V}{\Delta x} = \frac{V(x + \Delta x/2, y) - V(x - \Delta x/2, y)}{\Delta x}
$$

Vamos agora calcular a derivada segunda

$$
\frac{\partial^2}{\partial x^2} V(x, y) \approx \frac{\partial}{\partial x} \left( \frac{V(x + \Delta x / 2, y) - V(x - \Delta x / 2, y)}{\Delta x} \right)
$$

$$
\approx \frac{1}{\Delta x} \left( \frac{\partial}{\partial x} V(x + \Delta x / 2, y) - \frac{\partial}{\partial x} V(x - \Delta x / 2, y) \right)
$$

 Vamos calcular o primeiro termo da expressão acima:

$$
\frac{\partial}{\partial x}V(x + \Delta x/2, y)
$$

Cálculo do primeiro termo:

$$
\frac{\partial}{\partial x}V(x + \Delta x/2, y) = \frac{V(x + \Delta x/2 + \Delta x/2, y) - V(x + \Delta x/2 - \Delta x/2, y)}{\Delta x}
$$

Ou seja:

$$
\frac{\partial}{\partial x}V(x + \Delta x/2, y) = \frac{V(x + \Delta x, y) - V(x, y)}{\Delta x}
$$

Do mesmo modo para o segundo termo:

$$
\frac{\partial}{\partial x}V(x - \Delta x/2, y) = \frac{V(x, y) - V(x - \Delta x, y)}{\Delta x}
$$

· Assim, as derivadas segunda, em x e y, valem:

$$
\frac{\partial^2}{\partial x^2}V(x,y) = \frac{V(x + \Delta x, y) - 2V(x, y) + V(x - \Delta x, y)}{\Delta x^2}
$$

$$
\frac{\partial^2}{\partial y^2}V(x,y) = \frac{V(x,y+\Delta y) - 2V(x,y) + V(x,y-\Delta y)}{\Delta y^2}
$$

• Se eu escolho  $\Delta x = \Delta y = \Delta$  eu posso resolver a equação de Laplace facilmente

 Substituindo as derivadas calculadas e fazendo  $\Delta x = \Delta y = \Delta$  a equação de Laplace fica:

$$
\frac{\partial^2}{\partial x^2}V(x,y) + \frac{\partial^2}{\partial y^2}V(x,y) = 0
$$

$$
\frac{V(x+\Delta, y) + V(x-\Delta, y) - 4V(x, y) + V(x, y+\Delta) + V(x, y-\Delta)}{\Delta^2} = 0
$$

Cuja solução é:

$$
V(x,y) = \frac{1}{4}(V(x + \Delta, y) + V(x - \Delta, y) + V(x, y + \Delta) + V(x, y - \Delta))
$$

• Ou seja:

IMPORTANTE!

PORTANTI

 A solução da equação de Laplace diz que o potencial em um ponto é dado pela MÉDIA SIMPLES dos potenciais nas vizinhanças.

$$
V(x,y) = \frac{1}{4} \begin{pmatrix} V(x+\Delta,y) + V(x,y+\Delta) \\ V(x+\Delta,y) + V(x,\Delta,y) \\ V(x,y+\Delta) + V(x,\Delta,y) \end{pmatrix} \begin{bmatrix} U(x,\Delta,y) \\ U(x,\Delta,y) \\ U(x,\Delta,y) \end{bmatrix} U(x,\Delta,y)
$$

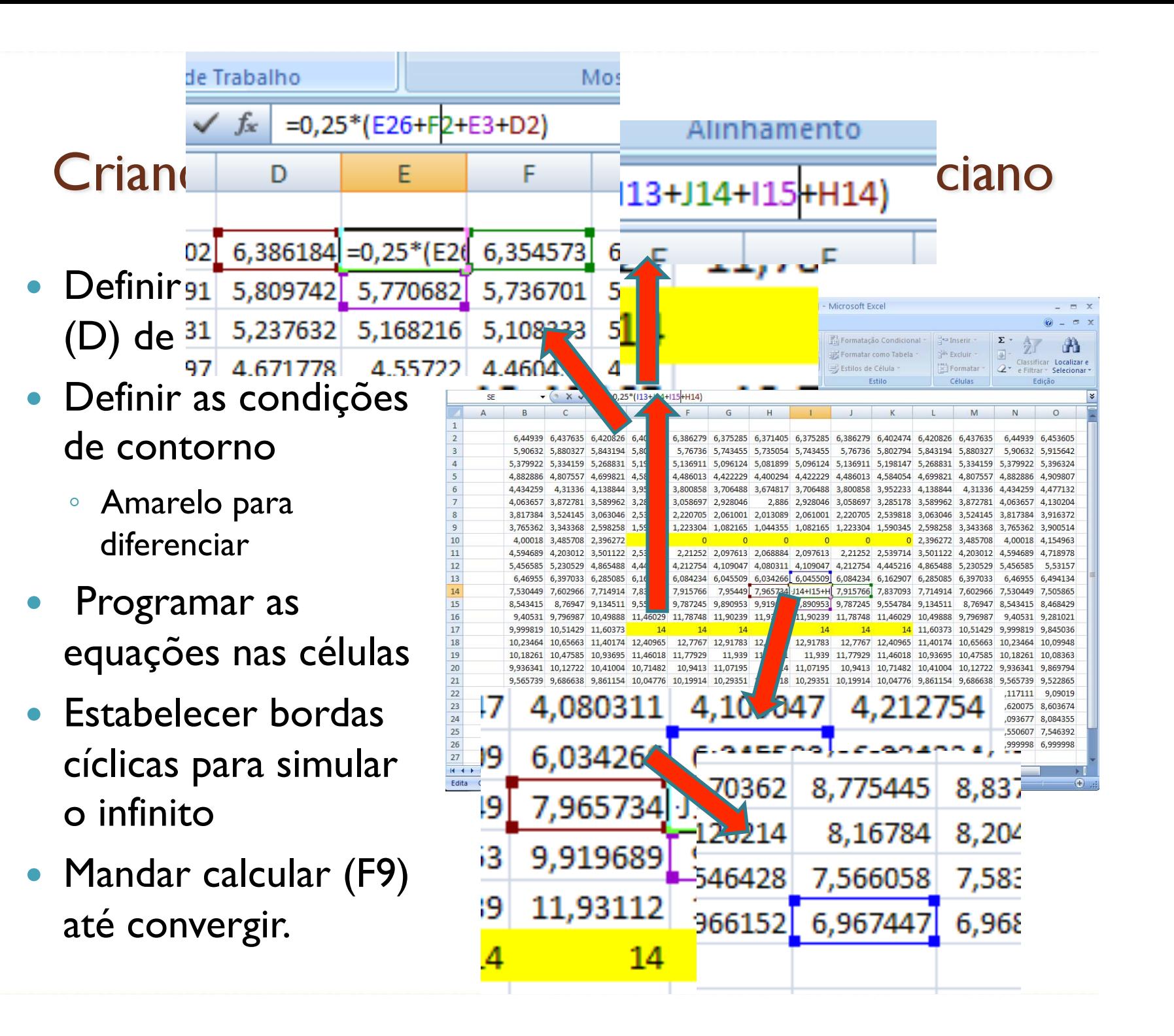

#### Criando um Excel para calcular o Laplaciano

- $\bullet$  Copiar a matriz para o Origin ou programa gráfico de sua preferência
- Fazer a análise como se fossem dados normais de potencial
	- $\circ$ Calcular campos
	- $\circ$ equipotenciais
	- $\circ$ etc.

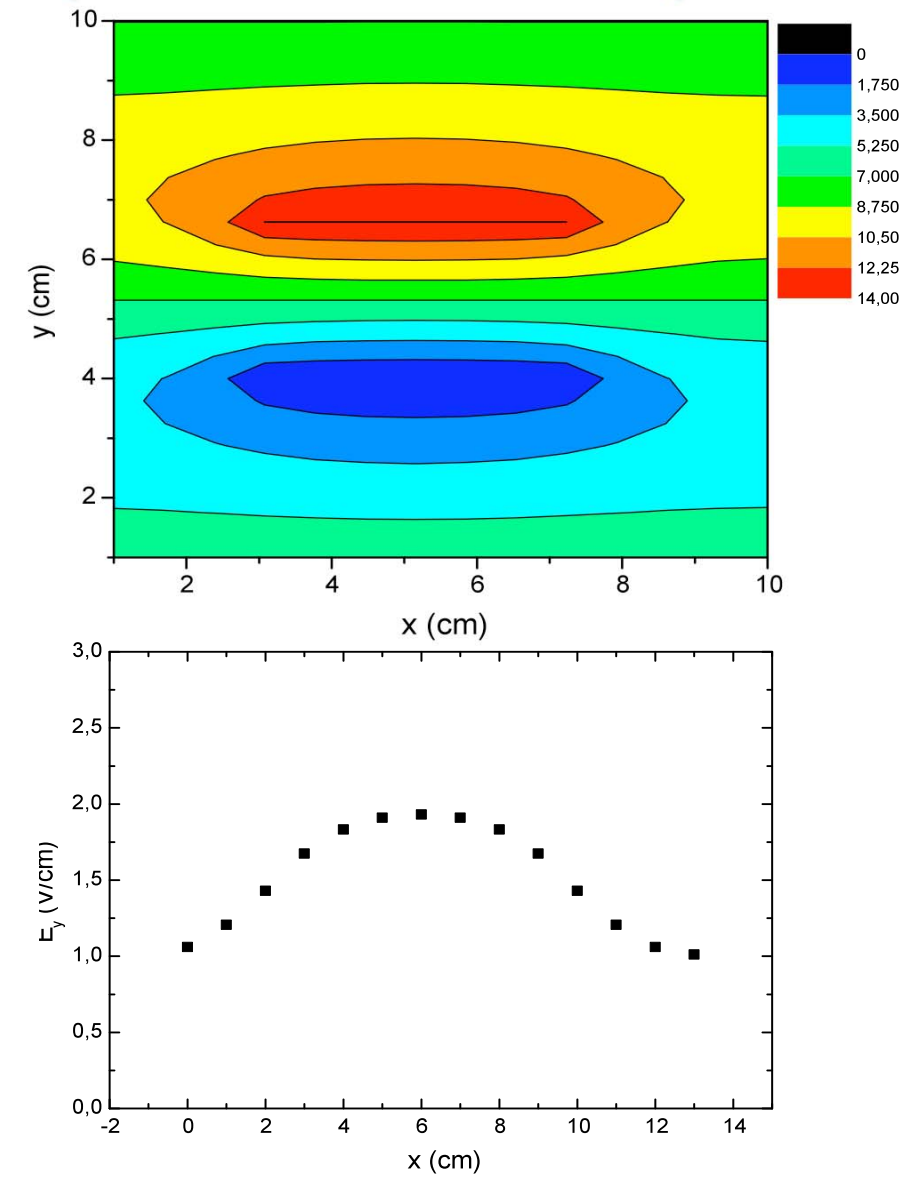

## Um exemplo com uma malha grande (mais precisão)

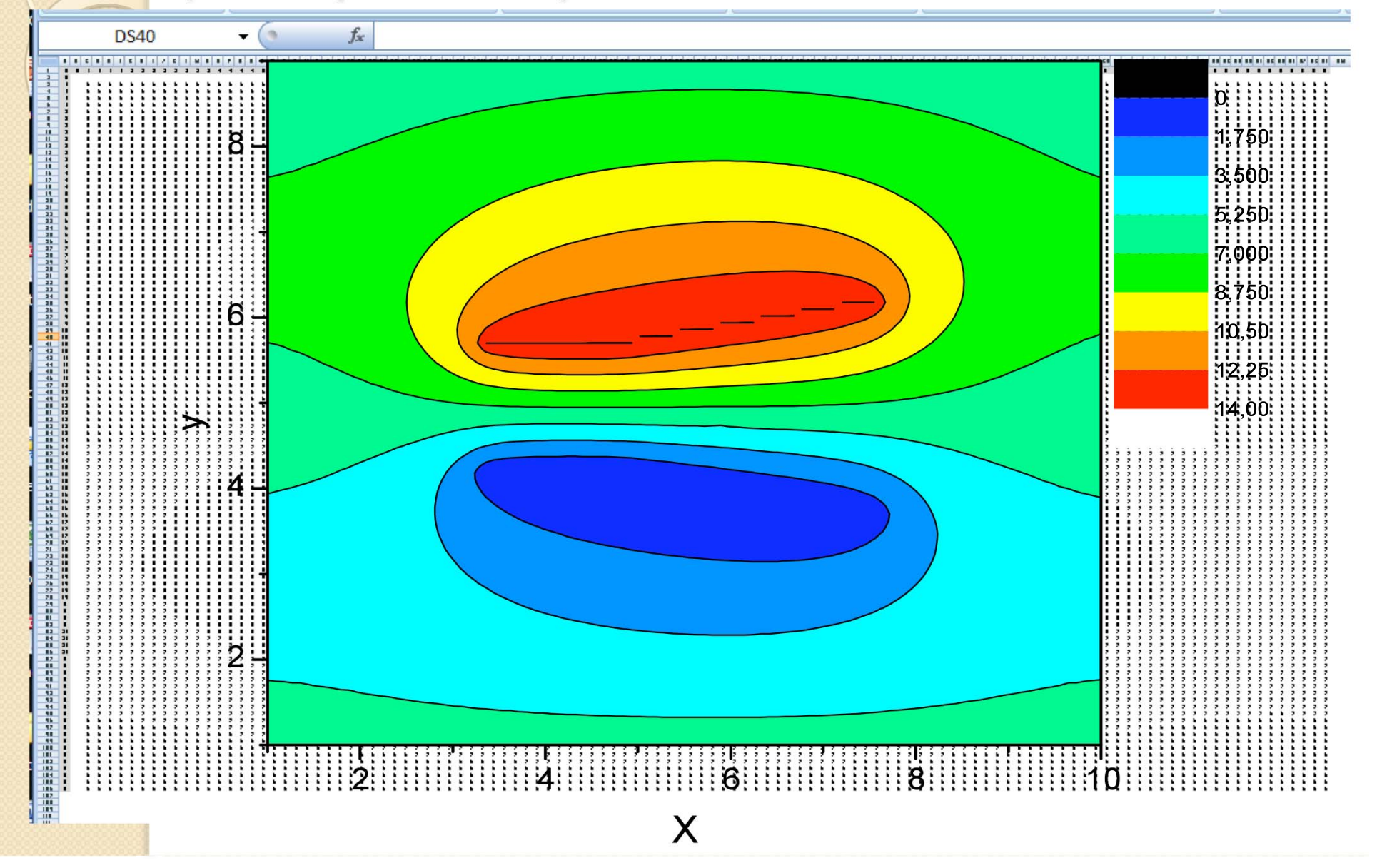

## Atividades para a próxima semana (I)

- Implementar a geometria das placas utilizadas no Excel e resolver o problema numericamente.
	- Temos também os programas QFIELD e FEMM, que fazem a mesma coisa (quem quiser tentar)
- Calcular as componentes do campo ao longo do eixo de simetria e superpor aos dados
	- Entregar o gráfico com simulação superposta aos dados experimentais.

## O que nós já sabemos?

- Campo elétrico entre as placas
	- Experimental e teórico (!)

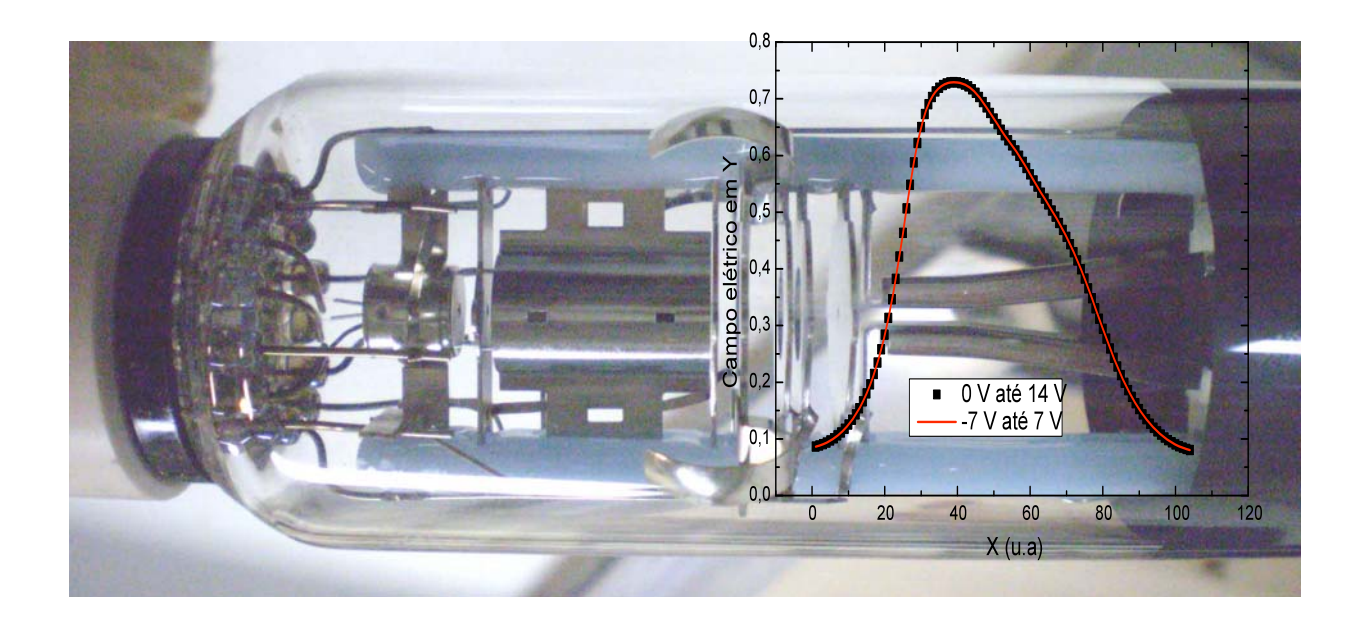

# O próximo passo

- Como gerar elétrons
- Estudar o movimento destes elétrons no campo gerado.

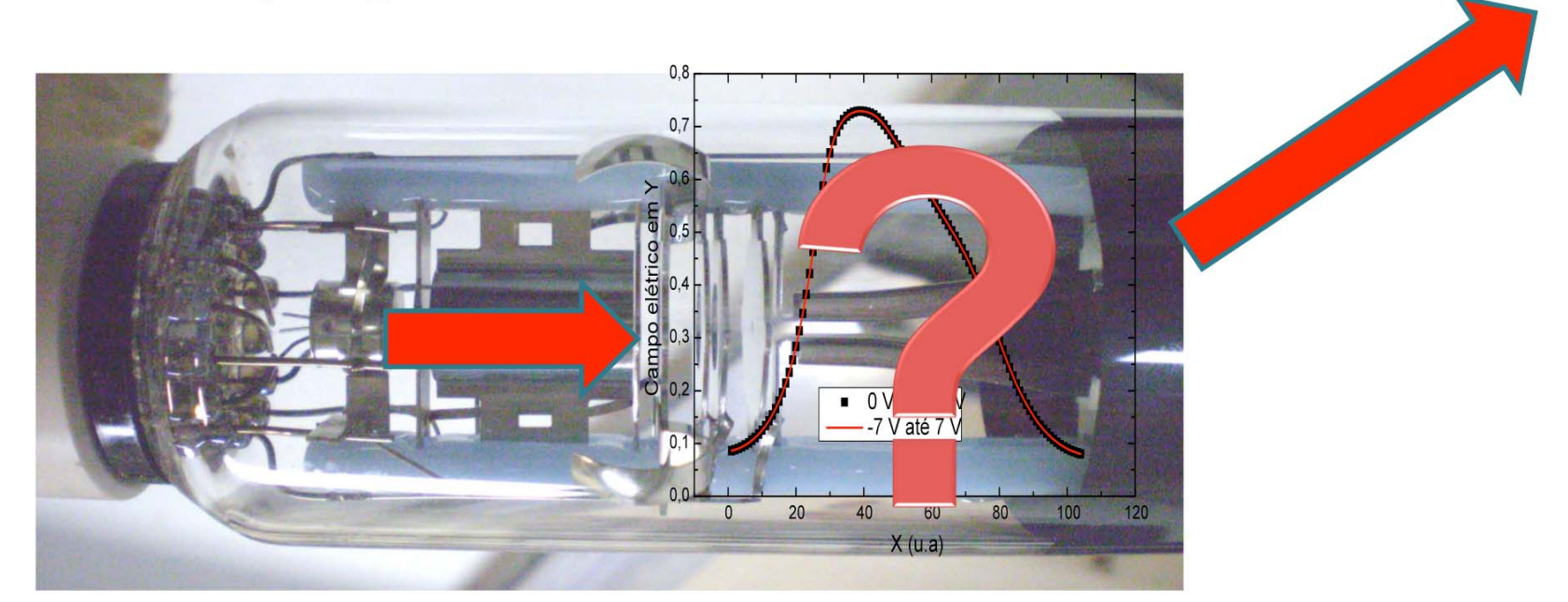

## Simplificando o problema

- Problema real  $\bullet$ 
	- · Efeitos de borda, campo não uniforme
- Tentativa teórica  $\bullet$ 
	- · Solução do problema ideal
	- · Podemos descrever o movimento destas partículas supondo um campo ideal?

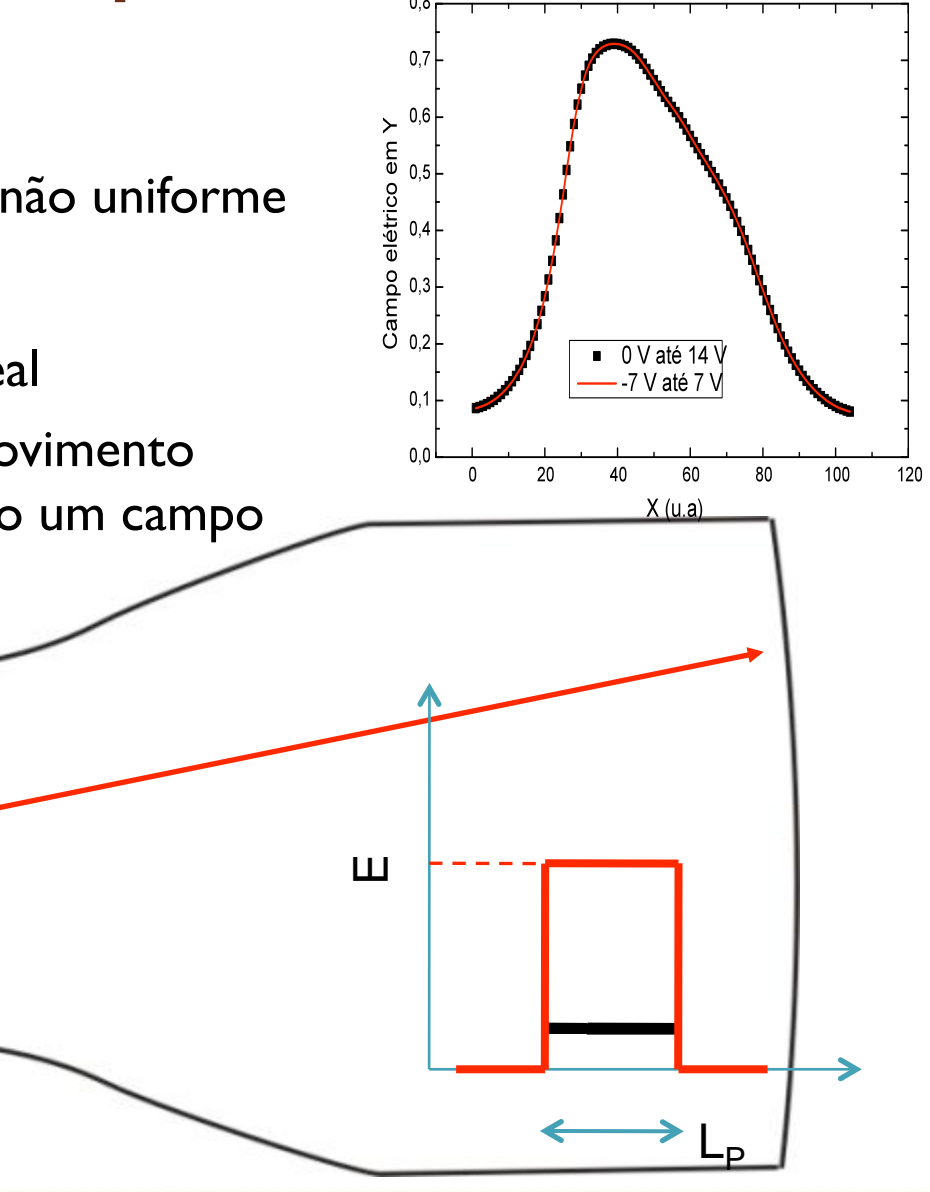

## Simplificando a geometria…

 Sistema de placas paralelas ideais, com um anteparo a uma distância *Dps*. Qual a deflexão ( *h*) do feixe por estas placas?

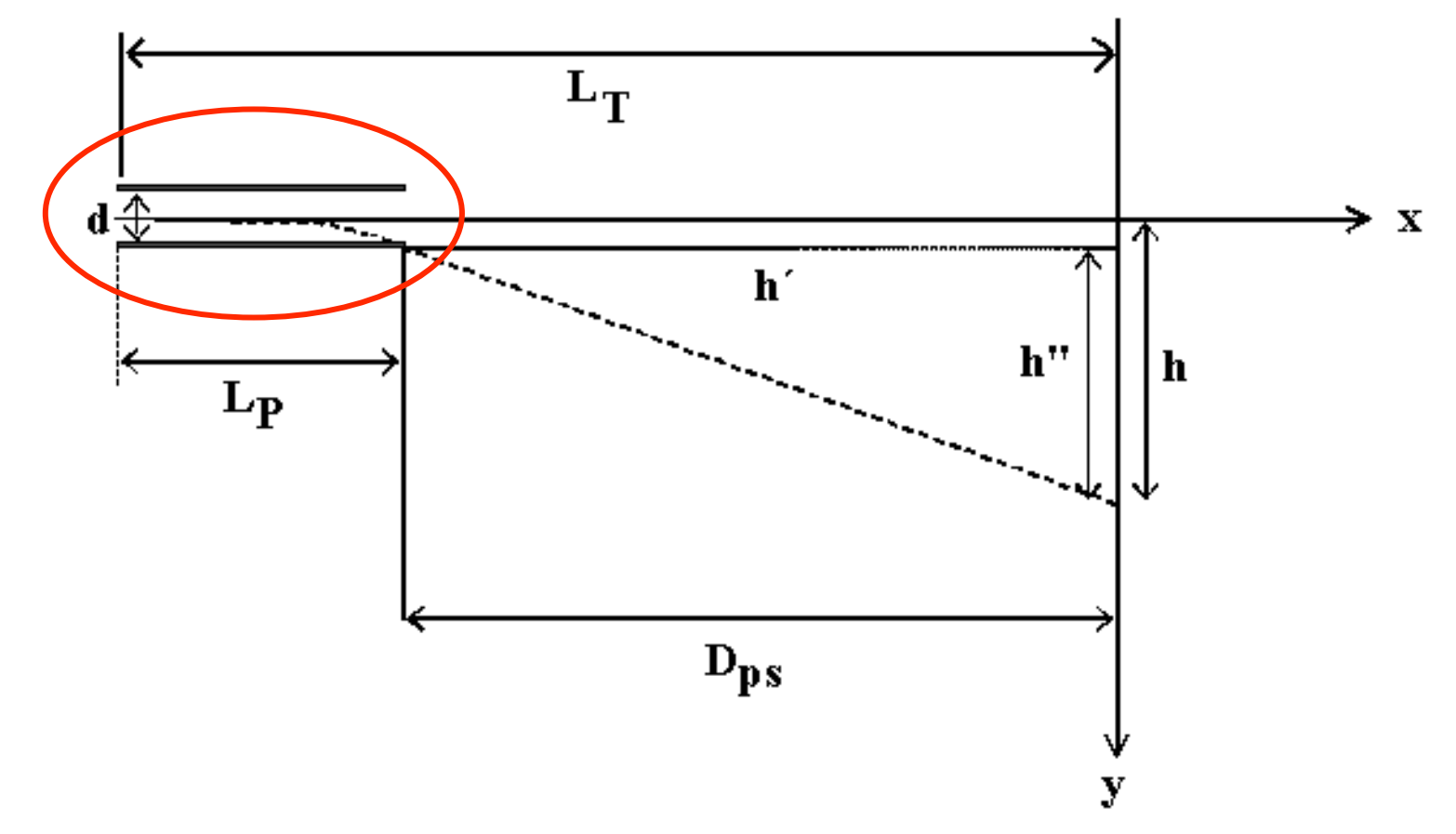

• Movimento uniforme em x

$$
t = \frac{L_P}{v_{0x}}
$$

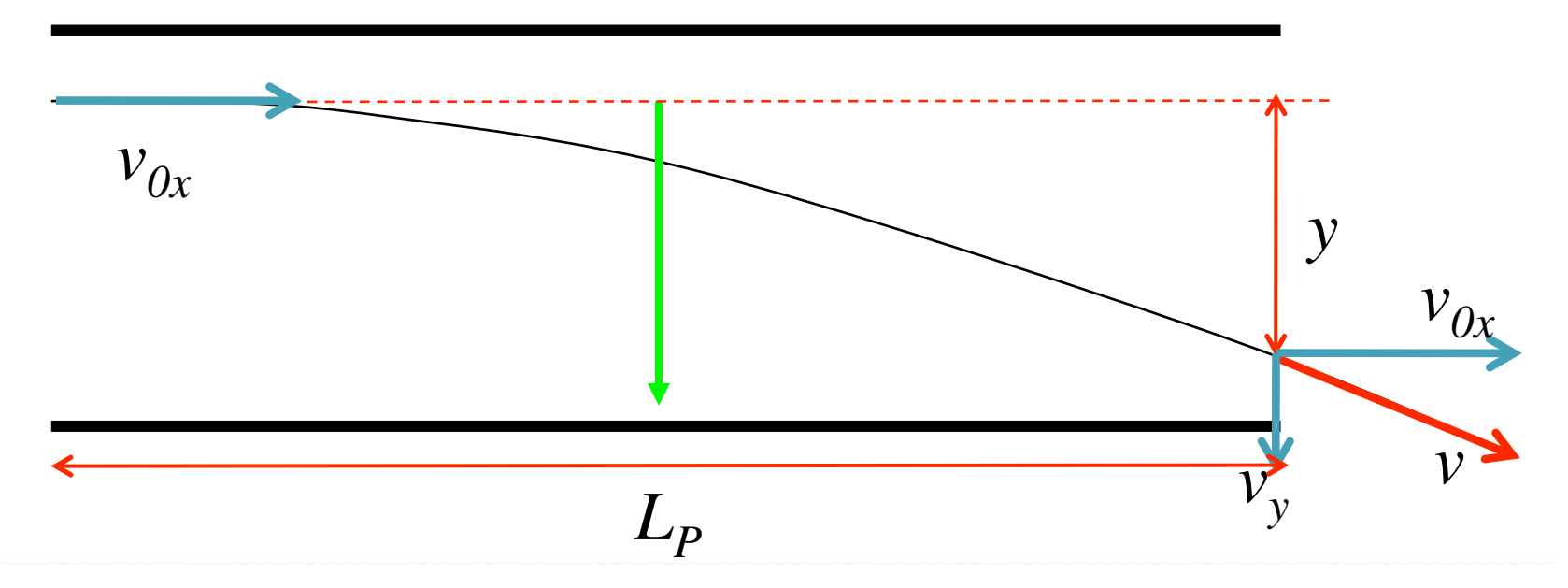

• Movimento uniformemente variado em y

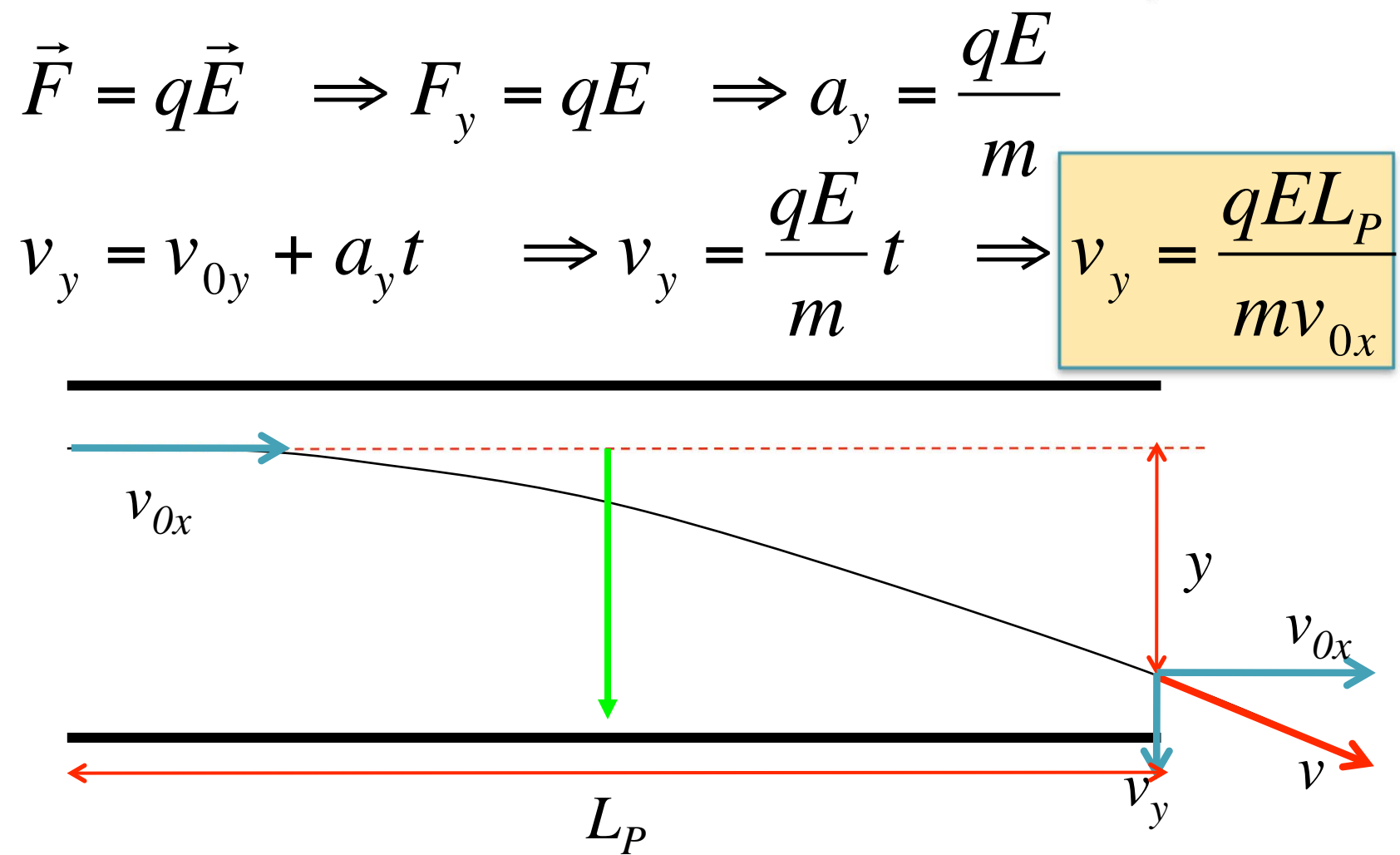

• Movimento uniformemente variado em y

$$
y = y_0 + v_{0y}t + \frac{1}{2}a_yt^2 \implies y = \frac{qE}{2m} \left(\frac{L_p}{v_{0x}}\right)^2
$$

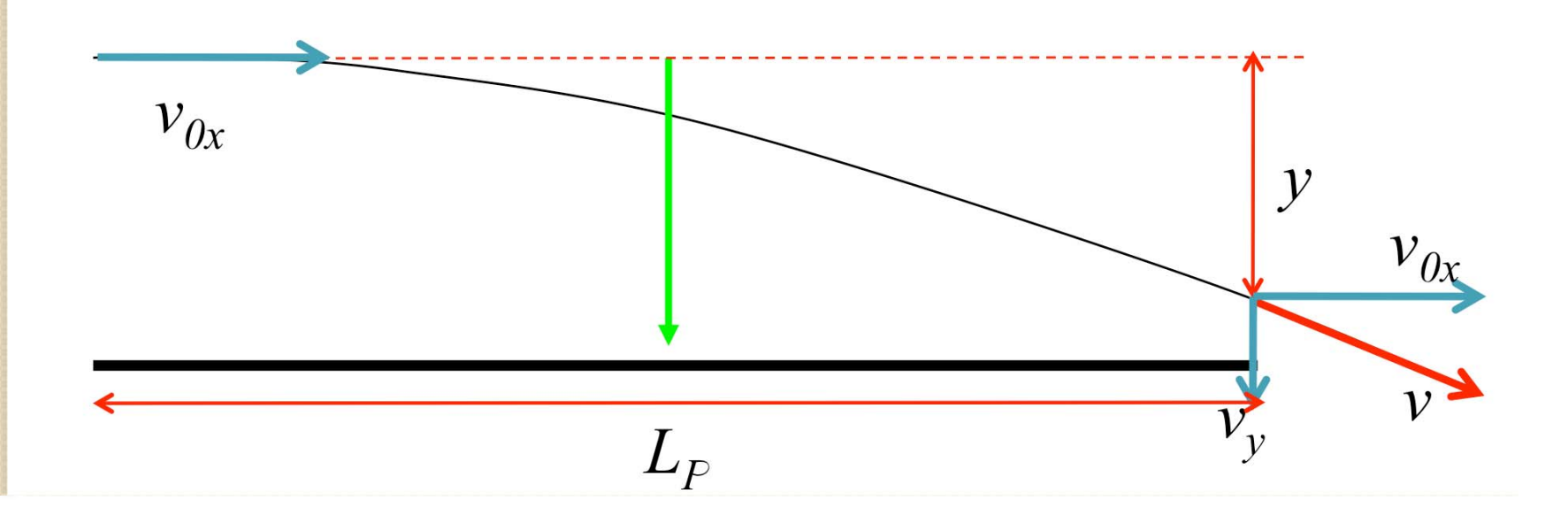

• Após as placas voltamos a ter movimento uniforme

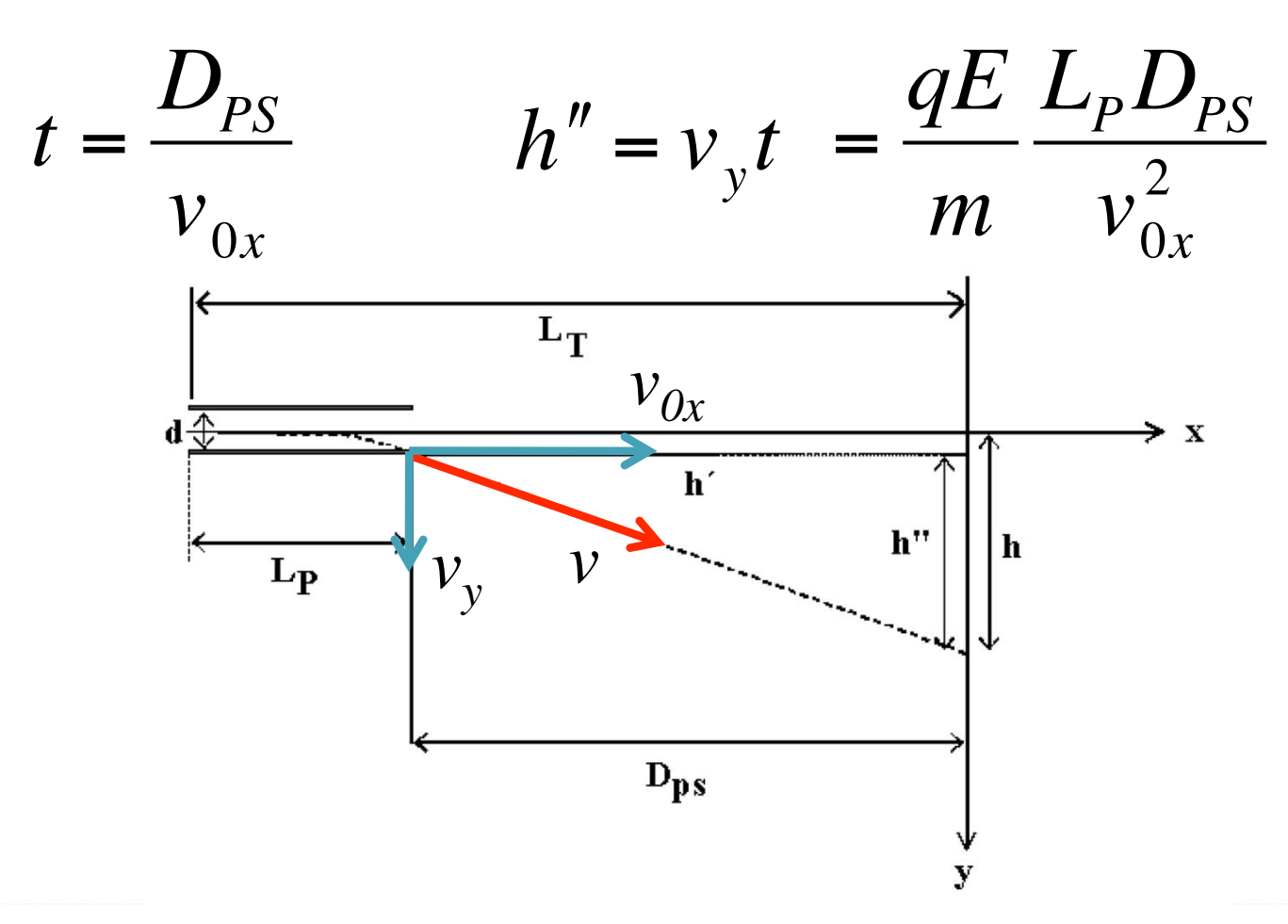

 O deslocamento total é a soma dos dois deslocamentos

$$
h = y + h'' - \frac{qE}{2m} \left(\frac{L_p}{v_{0x}}\right)^2 + \frac{qE}{m} \frac{L_p D_{PS}}{v_{0x}^2} - \frac{qE L_p}{m v_{0x}^2} \left(\frac{L_p}{2} + D_{PS}\right)
$$

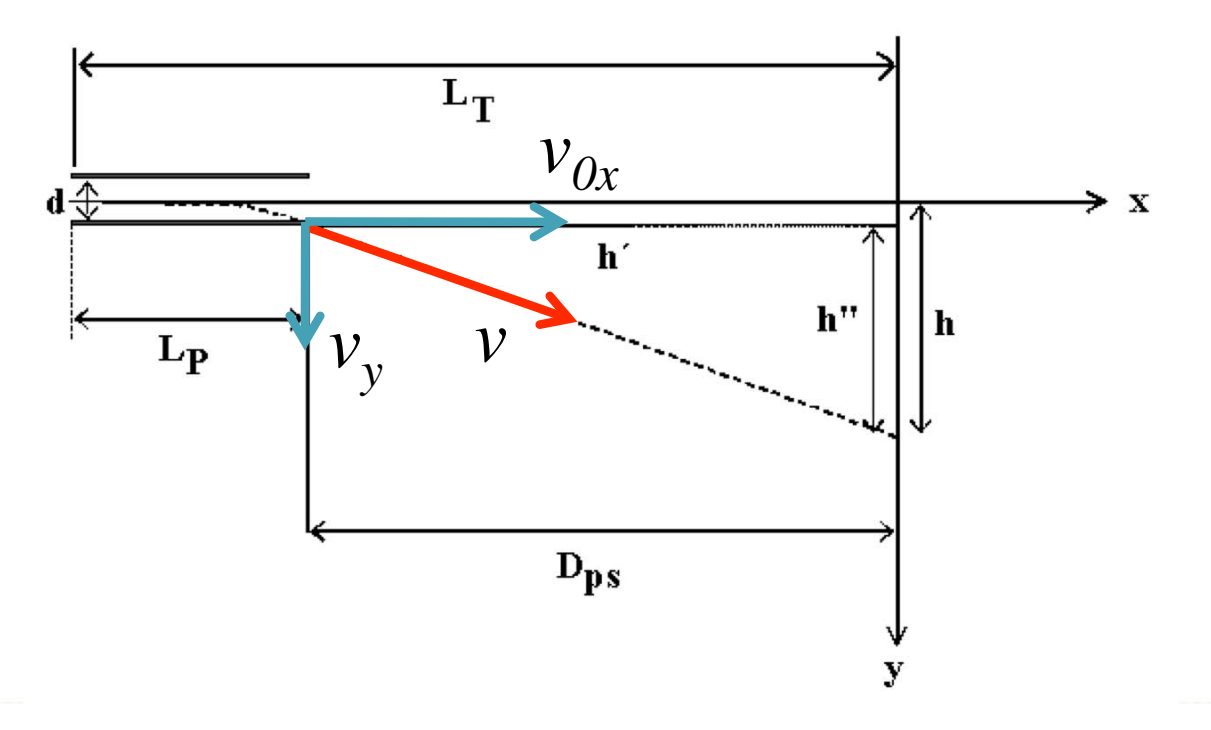

 O deslocamento total é a soma dos dois deslocamentos

$$
h = \frac{qEL_P}{mv_{0x}^2} \left(\frac{L_P}{2} + D_{PS}\right)
$$

Ou seja:

 $h = A \frac{E}{A}$ 

 $v_{0x}^-$ 2

h é proporcional ao campo elétrico e inversamente proporcional ao quadrado da velocidade

- $\bullet\,$  Em um capacitor ideal, o campo vale:  $\,E = \,V_{P} \!/\!d\,$
- A velocidade do elétron depende da tensão de aceleração através de:

$$
E_{\text{cin}} = qV_{\text{AC}} \implies \frac{1}{2}mv_{0x}^2 = qV_{\text{AC}}
$$

h é proporcional à tensão entre as placas e inversamente proporcional à tensão de aceleração dos elétrons

$$
h = A \frac{E}{v_{0x}^2} = A' \frac{V_P}{V_{AC}}
$$

*Ou seja:* 

Em uma situação com um sistema ideal, temos:

$$
h = A' \frac{V_P}{V_{AC}}
$$

- O deslocamento é proporcional à tensão entre as placas e inversamente proporcional à tensão de aceleração dos elétrons
- Será que esta hipótese é verdadeira? Será que podemos simplificar o problema de campo não uniforme para um problema ideal?

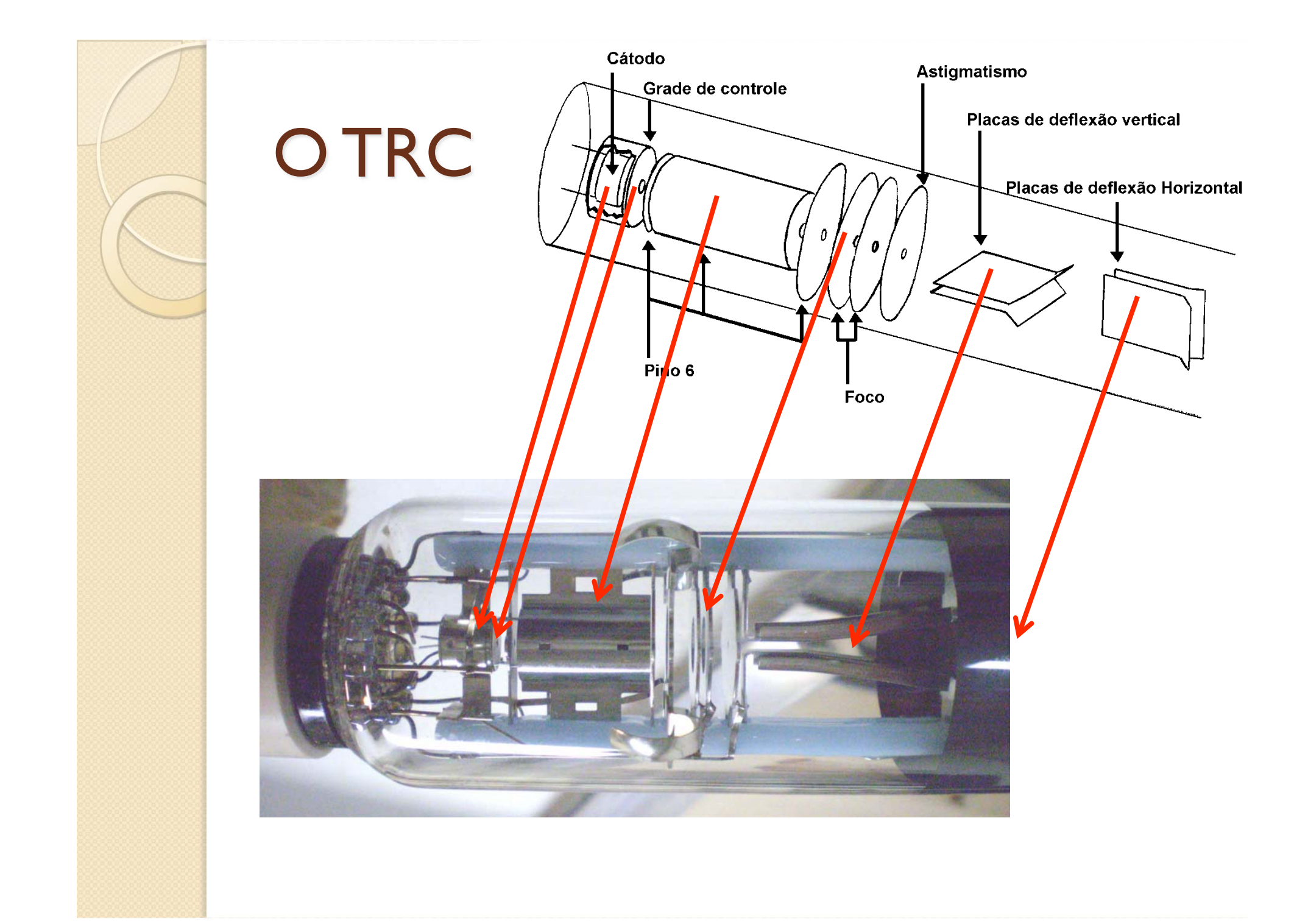

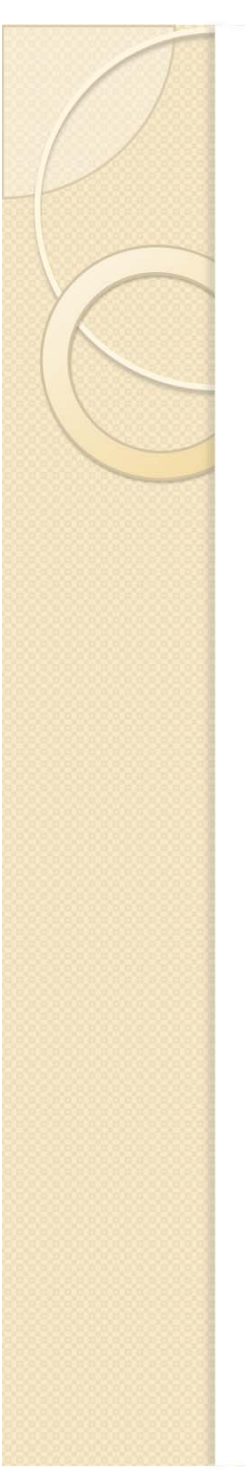

- Liga TRC
- Controla intensidade do feixe

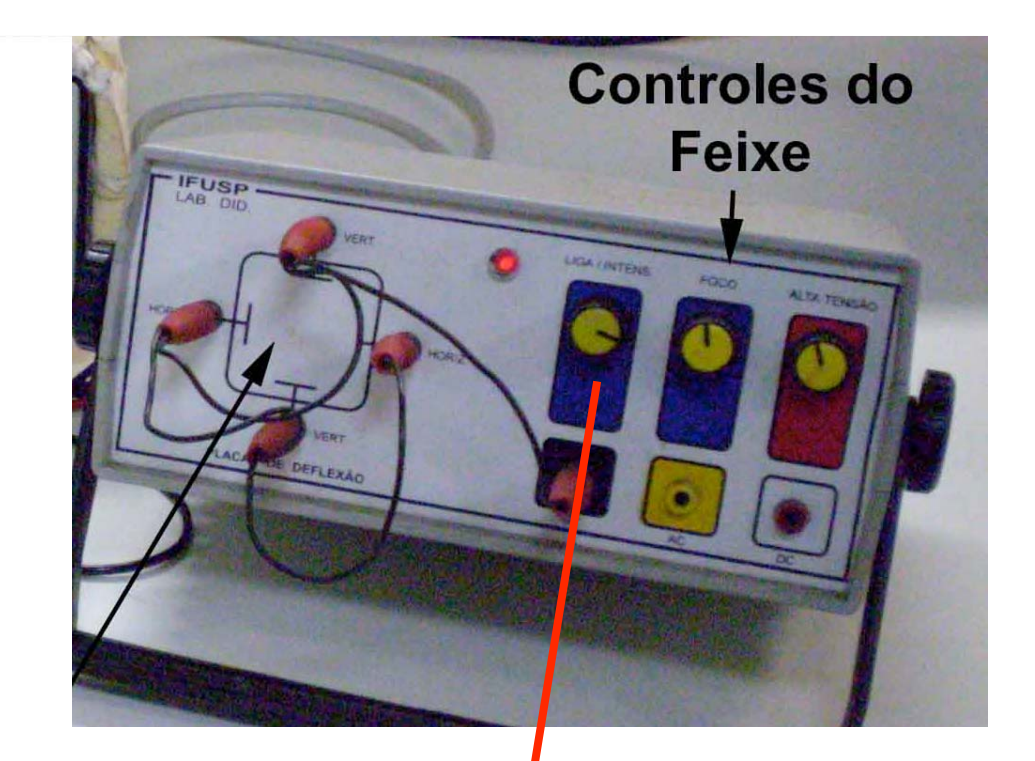

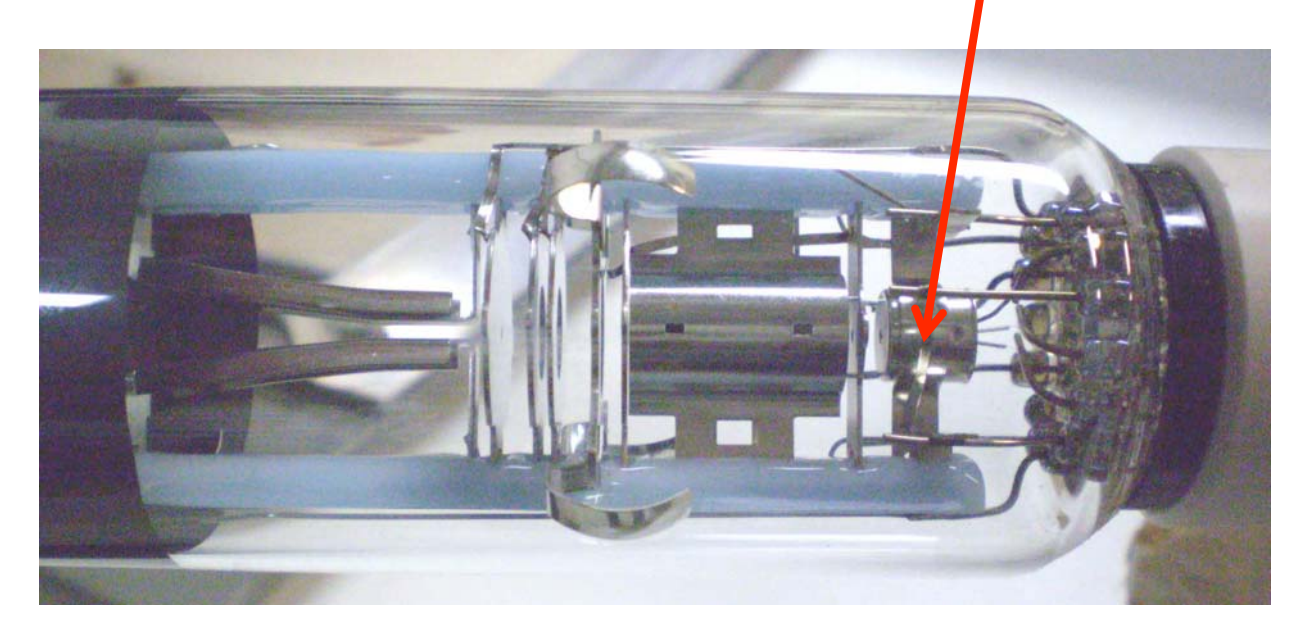

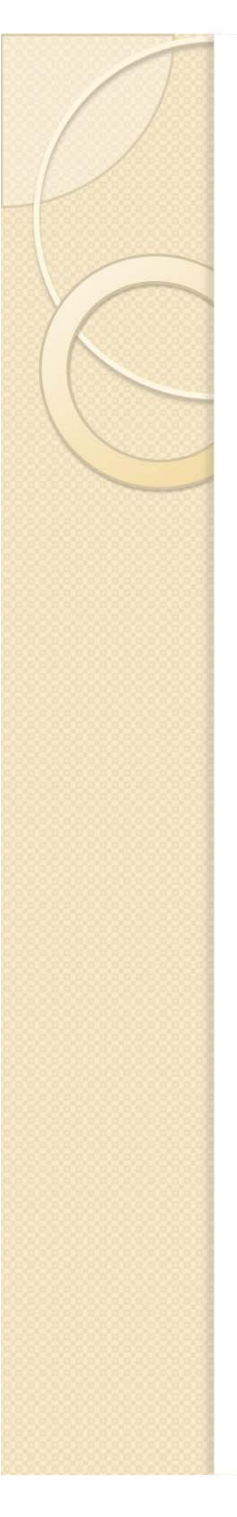

- Alta tensão (até 1200 V)
- Acelera feixe

$$
\circ\ E_{\text{cin}}=qV
$$

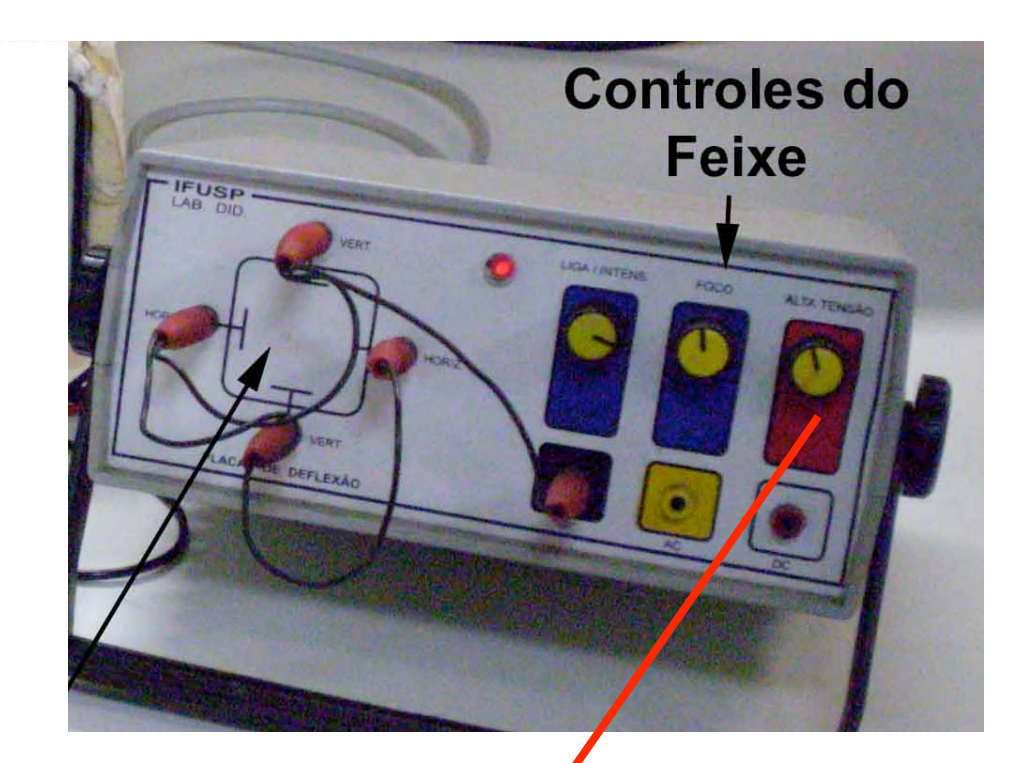

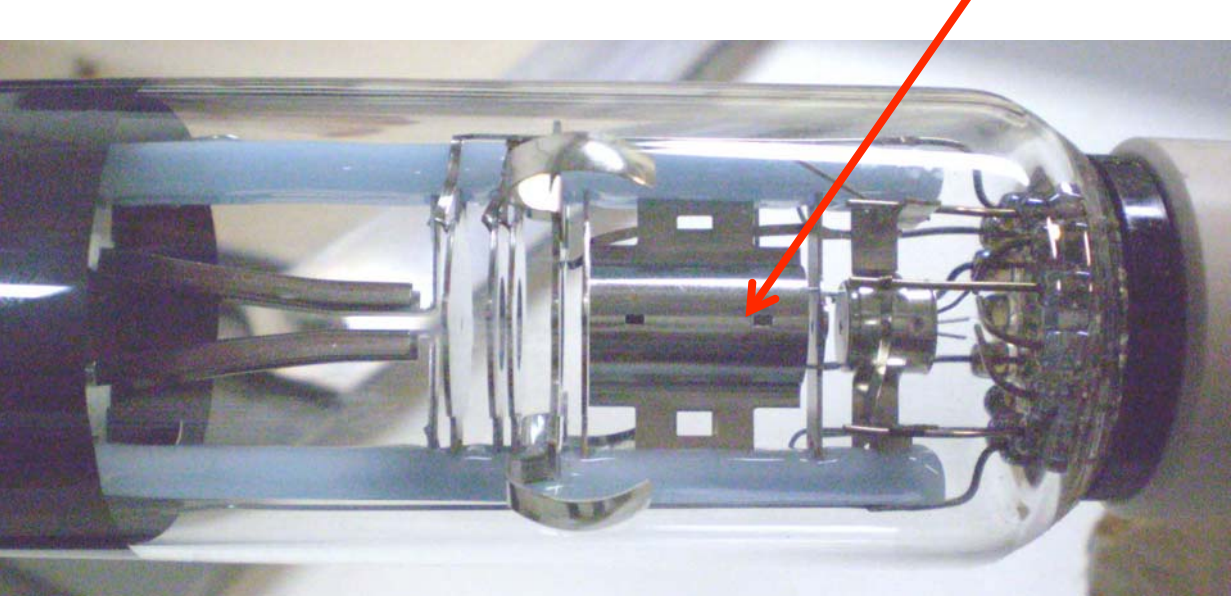

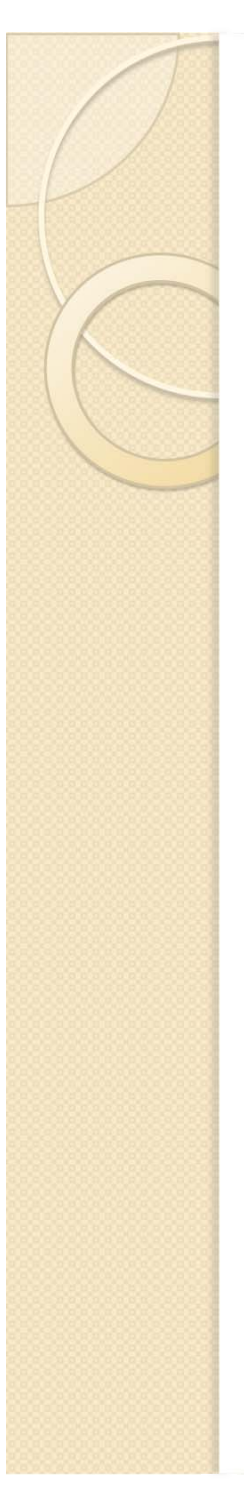

- Sistema de focalização
	- *Lentes eletrostáticas*

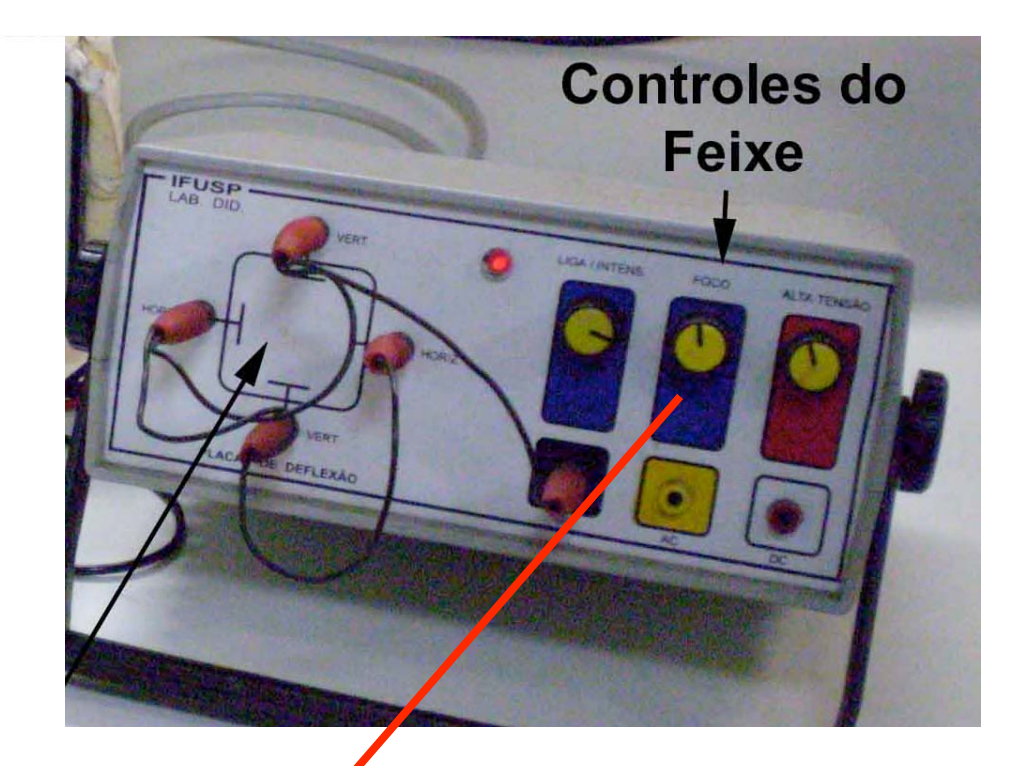

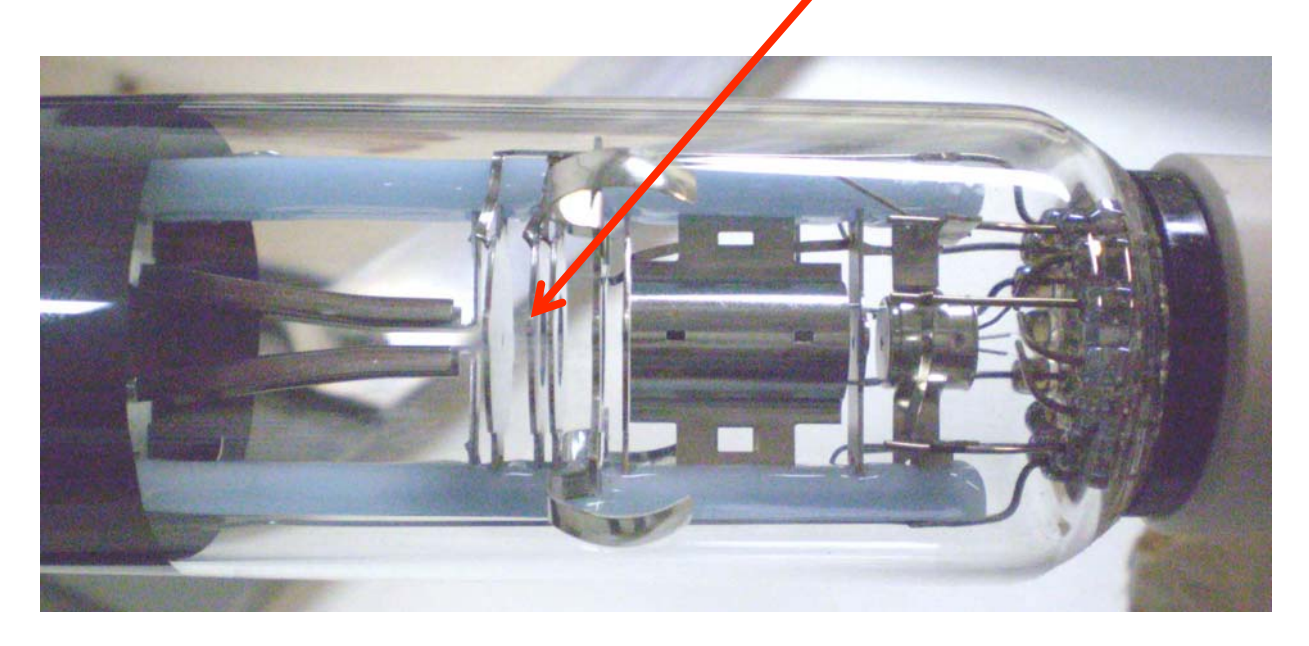

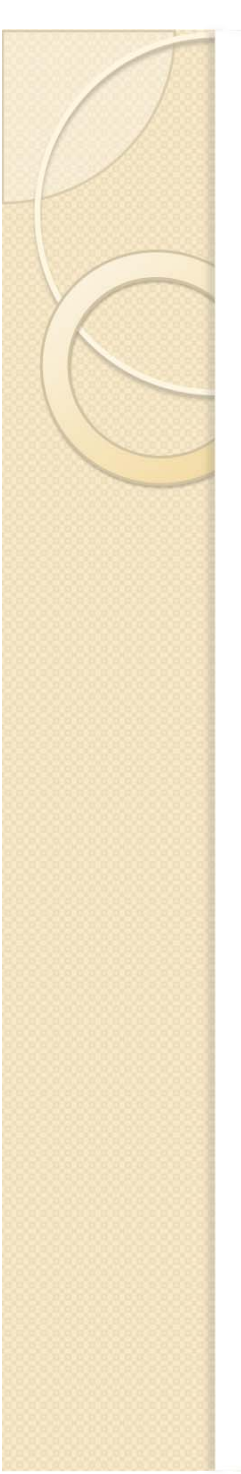

- Controle das tensões nas placas
	- *Horizontais e verticais*
	- *Fonte externa*

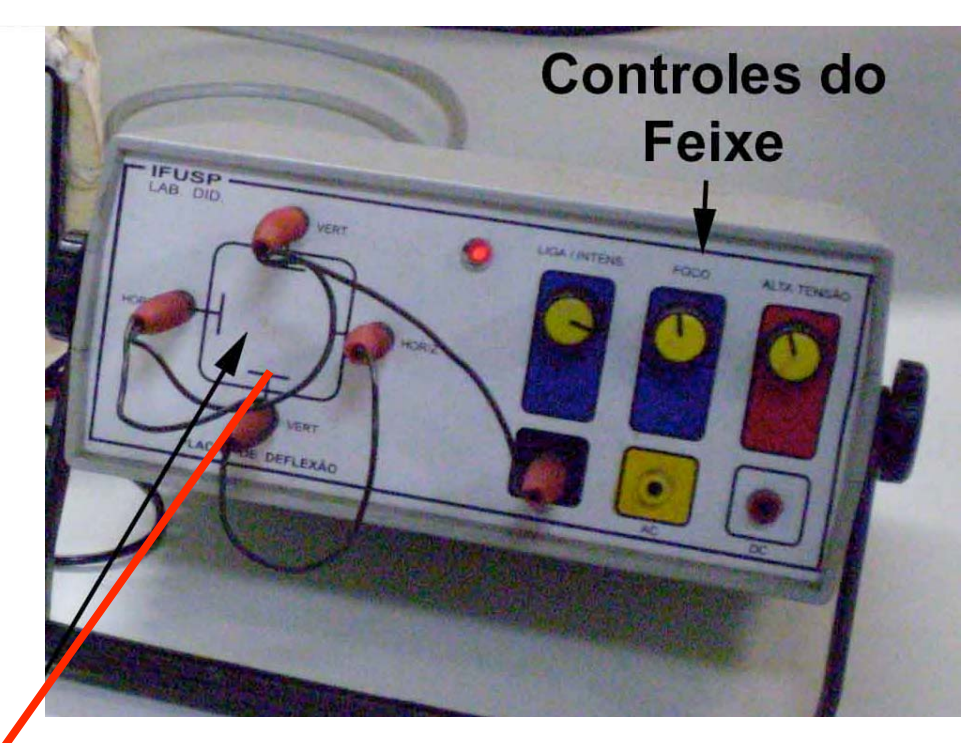

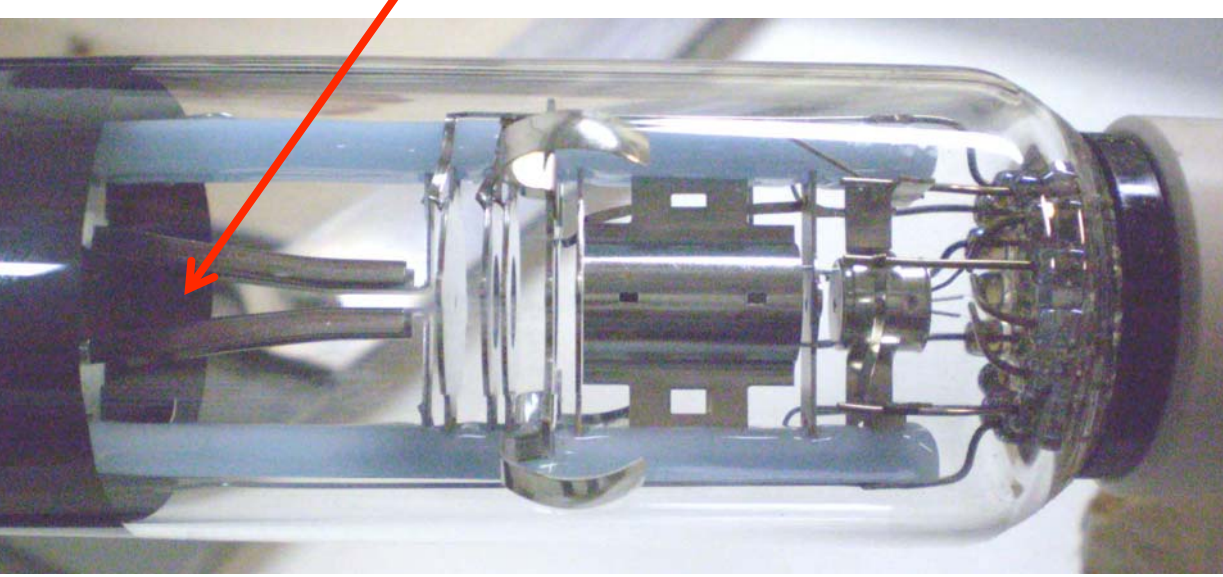

## Medidas que podemos efetuar

- Quais a grandezas que temos controle e que podemos medir?
	- Tensão de aceleração dos elétrons
		- Ou velocidade, facilmente calculada
	- Tensão entre as placas
		- Proporcional ao campo elétrico aplicado
- Quais as grandezas que podemos apenas medir?
	- Posição do feixe de elétrons na tela do TRC

# **Objetivos**

IMPORTANTE!

PORTANT

- Estudar como a deflexão (*H,* deslocamento do feixe) depende da tensão entre as placas ( $V_{P}$ ) e da tensão de aceleração ( $V_{AC}^{\phantom{\dag}}\big)$ 
	- $\circ$  Fazer gráfico de  $H$  em função de  $V_{P}$  para  $V_{AC}$  fixo
	- $\circ$  Fazer gráfico de  $H$  em função de  $V^{}_{AC}$  para  $V^{}_{P}$  fixo  $V^{}_{B}$
	- Tomar cuidado de escolher a variável fixa de modo a poder aproveitar toda a tela do osciloscópio

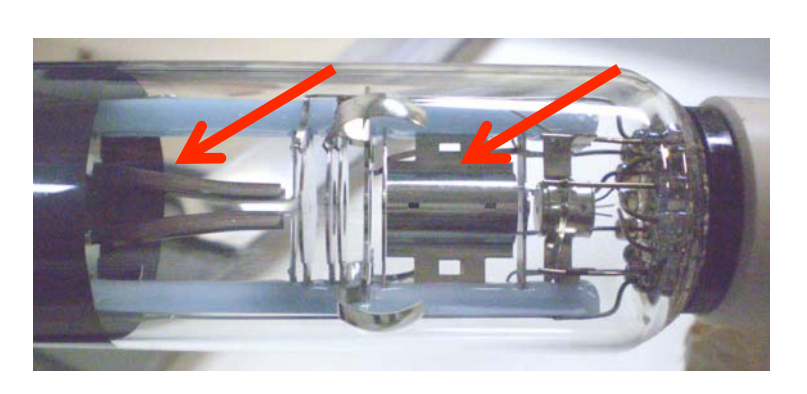

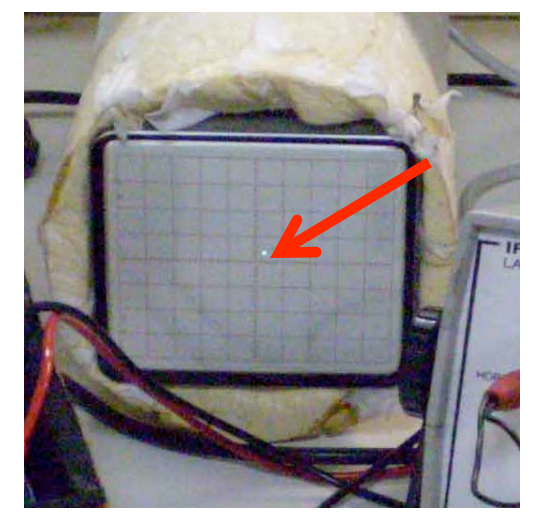

## O que gostaríamos de fazer com estes dados?

- $\bullet$ Simplificar o problema
- $\bullet$  Podemos transformar um problema de movimento complicado em algo simples?
	- $\circ$ A análise dos dados desta aula pode responder esta pergunta. Como?
	- $\circ$  Podemos descrever as nossas placas por um capacitor ideal?
		- ٠ Qual seria o comprimento das placas e o campo elétrico efetivo? Pensem a respeito...

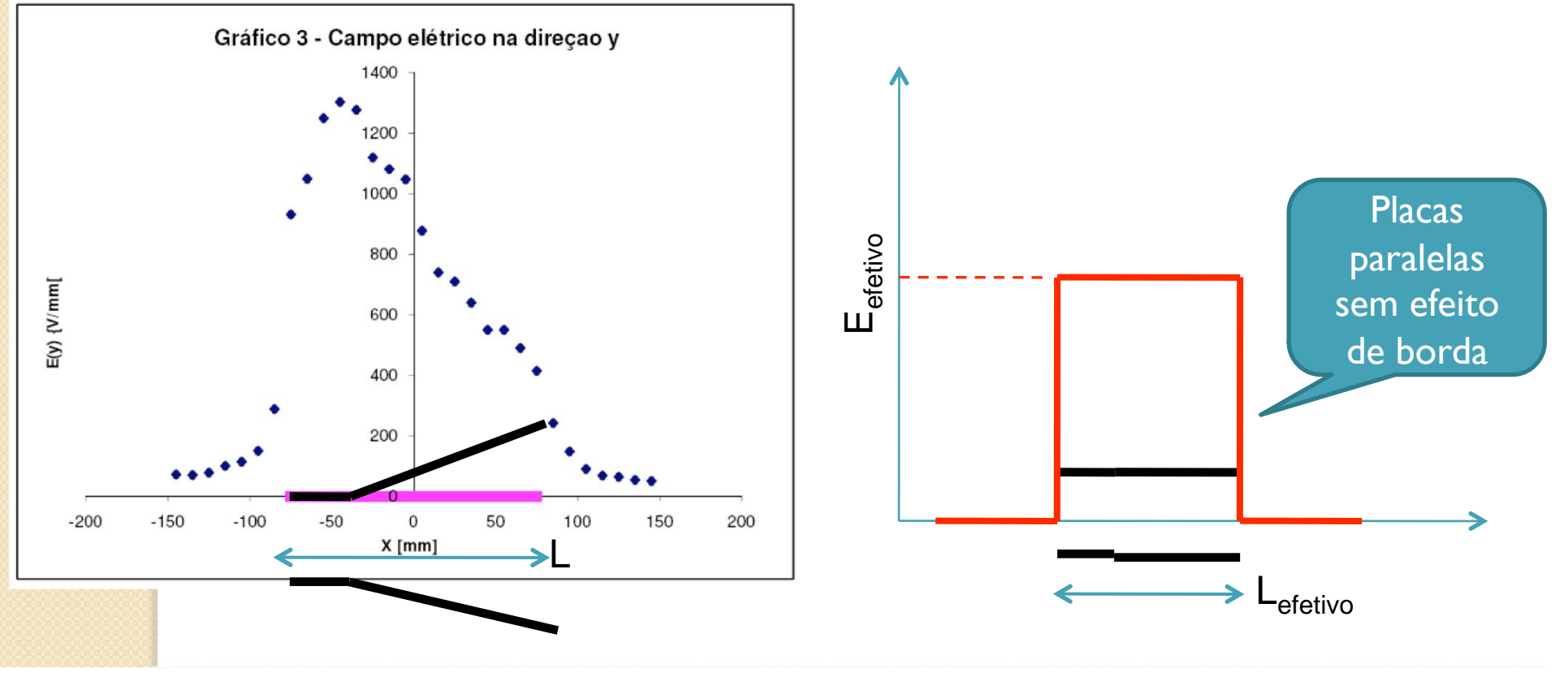

## Um pouco do procedimento

Cuidado 1

IMPORTANTE!

PORTANT

- $\circ$  O campo magnético local atua no feixe (Força magnética)
- Devemos alinhar o TRC com o campo local (usar bússola)

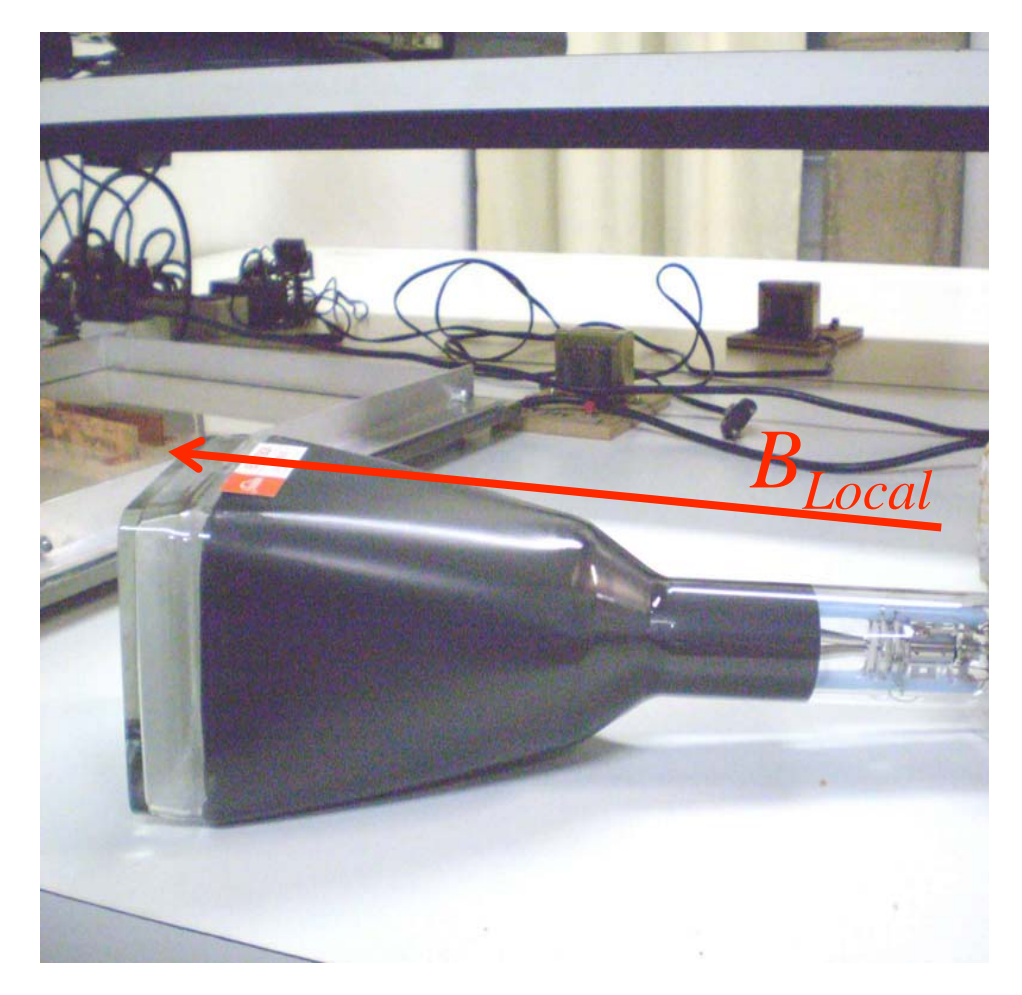

## Um pouco do procedimento

· Cuidado II

IPORTANT

- **Eligar o TRC com ZERO** volts entre as placas
- Focalizar bem o feixe e definir a origem
- · Todas medidas em relação a este ponto

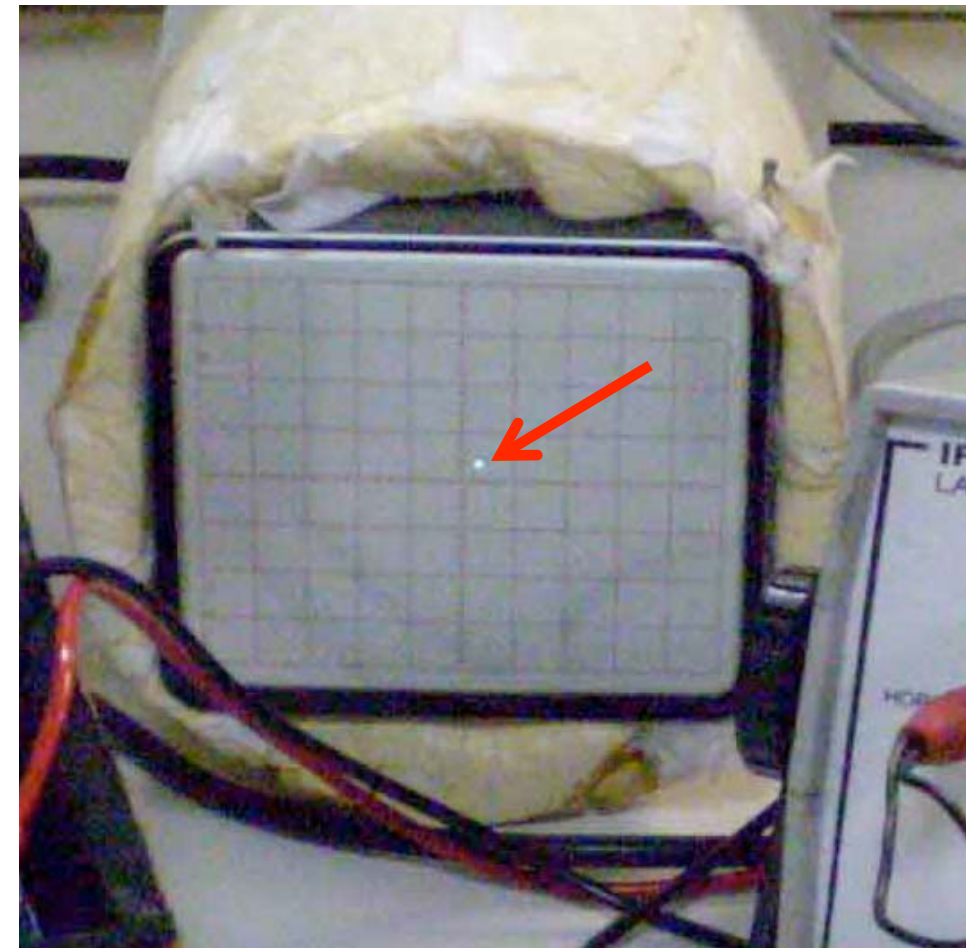

## **Atividades**

- Fazer simulação das equipotenciais e do campo em função de *<sup>x</sup>* e comparar com os dados experimentais.
	- $\, \circ \,$  Planilha (Excel) exemplo no site do curso  $\,$
	- $\bullet$ Ou pode usar QField ou FEMM
- Fazer as medidas do TRC e entregar:
	- $\bullet$  $\circ$  Gráfico de  $H$  em função de  $V_P$  para  $V_{AC}$  fixo
	- $\bullet$  $\circ$  Gráfico de  $H$  em função de  $V^{}_{AC}$  para  $V^{}_{P}$  fixo
		- 0 Instruções de como montar o aparato experimental estão no site do curso
		- 0 Escolha a grandeza fixa de tal modo a aproveitar bem a tela
	- $\circ$  O nosso modelo ideal é compatível com os dados? Discuta
		- 0 Se for compatível obtenha, experimentalmente, o valor da constante *A'*.